Pinout

## **Pin Diagrams (Continued)**

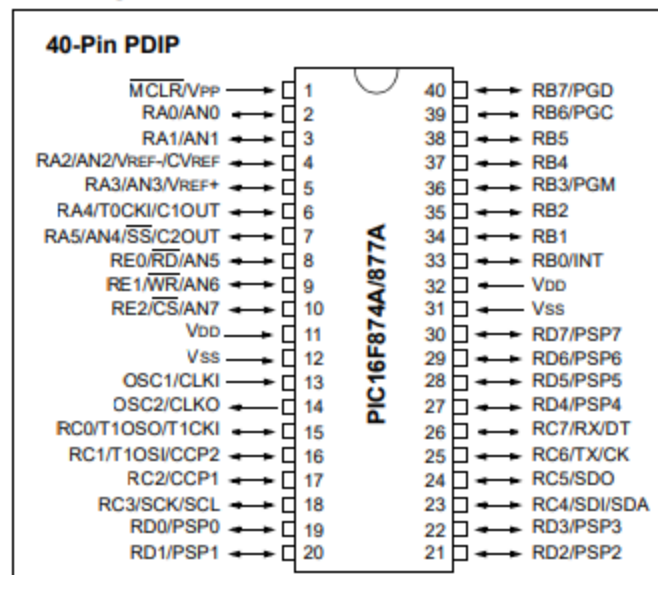

# **Memory Organization:**

### **3 Memory Blocks**

Program Memory and Data Memory have separate busses We have 8k words with 14 bits of flash program memory Reset Vector = 0000h (the program will go here on reset) Interrupt Vector = 0004h (the program will go here on interrupt)

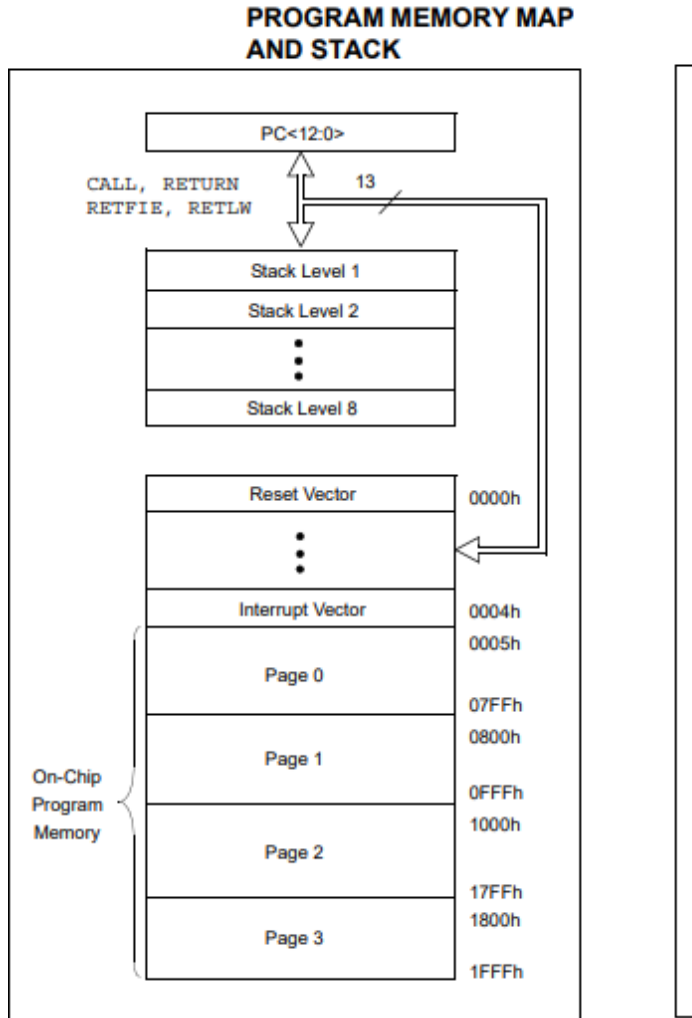

PIC16F876A/877A

**FIGURE 2-1:** 

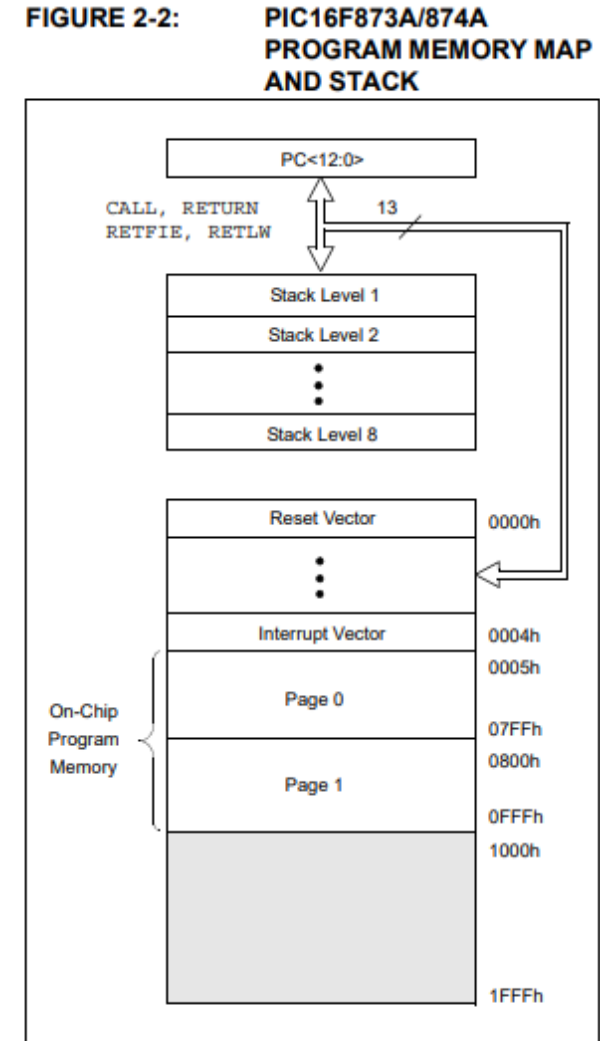

We can write variables from 1000h to 1FFFh

# **The 4 Banks: (see highlighted cells)**

### **FIGURE 2-3:**

### PIC16F876A/877A REGISTER FILE MAP

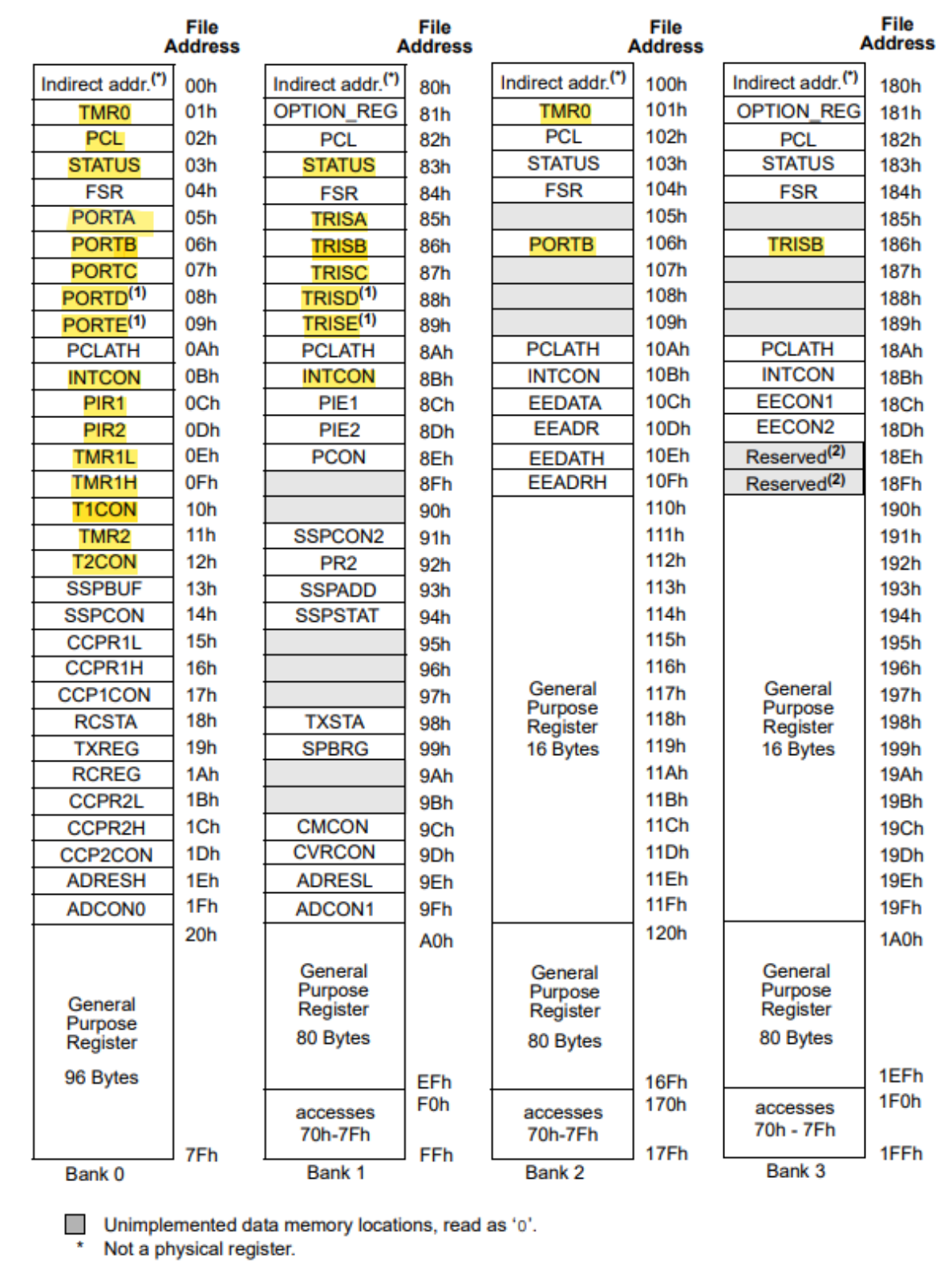

Note 1: These registers are not implemented on the PIC16F876A.<br>2: These registers are reserved; maintain these registers clear.

So we can write variables from:

- [20h to 7Fh) in BANK 0
- [A0h to EFh] in BANK 1
- [110h to 11Fh] and [120h to 16Fh] in BANK 2
- [190h to 19Fh] and [1A0h to 1EFh] in BANK 3

Use BANKSEL to select a bank

e.g. : BANKSEL PORTB

Use :

 $\ddot{\phantom{a}}$ 

 $\ddot{\phantom{a}}$ 

**#include p16f877a.inc** ; Include register definion file

To include a file that will make you use the common names rather than the addresses.

اذا ما عملنا ال

Include

```
اللي فوق، وقتها مضطرين كل مرة بدنا نروح عمحل أو نستخدم رجستر لازم نحط المكان تبعه مش اسمه، فهيك خلص بنِّاديهم بالاسم طوالي
```
### **Special Functions Registers:**

#### $2.2.2$ SPECIAL FUNCTION REGISTERS

The Special Function Registers are registers used by the CPU and peripheral modules for controlling the desired operation of the device. These registers are implemented as static RAM. A list of these registers is given in Table 2-1.

The Special Function Registers can be classified into two sets: core (CPU) and peripheral. Those registers associated with the core functions are described in detail in this section. Those related to the operation of the peripheral features are described in detail in the peripheral features section.

**TABLE 2-1: SPECIAL FUNCTION REGISTER SUMMARY** 

| <b>Address</b>          | <b>Name</b>        | Bit 7                                                                                                    | Bit 6                                                                                          | <b>Bit 5</b>                                                           | Bit 4            | Bit 3                  | Bit 2             | Bit 1           | Bit 0           |         | Value on:<br>POR, BOR | <b>Details</b><br>on page: |  |
|-------------------------|--------------------|----------------------------------------------------------------------------------------------------|------------------------------------------------------------------------------------------------|------------------------------------------------------------------------|------------------|------------------------|-------------------|-----------------|-----------------|---------|-----------------------|----------------------------|--|
| <b>Bank 0</b>           |                    |                                                                                                    |                                                                                                |                                                                        |                  |                        |                   |                 |                 |         |                       |                            |  |
| $O(h^{(3)}$             | <b>INDF</b>        |                                                                                                    | Addressing this location uses contents of FSR to address data memory (not a physical register) |                                                                        |                  |                        |                   |                 |                 |         |                       |                            |  |
| 01h                     | TMR <sub>0</sub>   |                                                                                                    | <b>Timer0 Module Register</b>                                                                  |                                                                        |                  |                        |                   |                 |                 |         |                       |                            |  |
| $O2h^{(3)}$             | PCL                | Program Counter (PC) Least Significant Byte                                                                                               | 0000                                                                                           | 0000                                                                   | 30, 150          |                        |                   |                 |                 |         |                       |                            |  |
| $O(3h^{(3)})$           | <b>STATUS</b>      | <b>IRP</b>                                                                                                    | RP <sub>1</sub>                                                                                | <b>TO</b><br>PD<br>z<br>c<br>RP <sub>0</sub><br><b>DC</b><br>0001 1xxx |                  |                        |                   |                 |                 |         |                       | 22, 150                    |  |
| $0.4h^{(3)}$            | <b>FSR</b>         |                                                                                                    | Indirect Data Memory Address Pointer                                                           |                                                                        |                  |                        |                   |                 |                 |         |                       |                            |  |
| 05h                     | PORTA              | PORTA Data Latch when written: PORTA pins when read                                                                                       |                                                                                                |                                                                        |                  |                        |                   |                 |                 |         |                       | 43, 150                    |  |
| 06h                     | <b>PORTB</b>       | PORTB Data Latch when written: PORTB pins when read                                                                                       |                                                                                                |                                                                        |                  |                        |                   |                 |                 |         |                       | 45, 150                    |  |
| 07h                     | <b>PORTC</b>       | PORTC Data Latch when written: PORTC pins when read                                                                                       |                                                                                                |                                                                        |                  |                        |                   |                 |                 |         |                       | 47.150                     |  |
| $08h^{(4)}$             | <b>PORTD</b>       | PORTD Data Latch when written: PORTD pins when read                                                                                       |                                                                                                |                                                                        |                  |                        |                   |                 |                 |         |                       | 48, 150                    |  |
| $OSh^{(4)}$             | <b>PORTE</b>       |                                                                                                    |                                                                                                |                                                                        |                  |                        | RE <sub>2</sub>   | RE <sub>1</sub> | RE <sub>0</sub> |         | $-300X$               | 49, 150                    |  |
| $0$ Ah <sup>(1,3)</sup> | <b>PCLATH</b>      | Write Buffer for the upper 5 bits of the Program Counter                                                                                  |                                                                                                |                                                                        |                  |                        |                   |                 |                 |         |                       | 30, 150                    |  |
| OBh <sup>(3)</sup>      | <b>INTCON</b>      | <b>GIE</b>                                                                                                    | PEIE                                                                                           | <b>TMR0IE</b>                                                          | <b>INTE</b>      | <b>RBIE</b>            | TMROIF            | INTF            | <b>RBIF</b>     | 0000    | 000x                  | 24, 150                    |  |
| 0Ch                     | PIR <sub>1</sub>   | $PSPIF^{(3)}$                                                                                                    | <b>ADIF</b>                                                                                    | <b>RCIF</b>                                                            | <b>TXIF</b>      | <b>SSPIF</b>           | CCP1IF            | <b>TMR2IF</b>   | <b>TMR1IF</b>   | 0000    | 0000                  | 26, 150                    |  |
| 0 <sub>Dh</sub>         | PIR <sub>2</sub>   |                                                                                                    | <b>CMIF</b>                                                                                    |                                                                        | <b>EEIF</b>      | <b>BCLIF</b>           |                   |                 | CCP2IF          | $-0-0$  | $0 - -0$              | 28, 150                    |  |
| 0Eh                     | TMR <sub>1</sub> L | Holding Register for the Least Significant Byte of the 16-bit TMR1 Register                                                               |                                                                                                | XXXX XXXX                                                              | 60, 150          |                        |                   |                 |                 |         |                       |                            |  |
| 0Fh                     | TMR1H              | Holding Register for the Most Significant Byte of the 16-bit TMR1 Register                                                                |                                                                                                |                                                                        |                  |                        |                   |                 |                 |         |                       | 60, 150                    |  |
| 10 <sub>h</sub>         | T1CON              |                                                                                                    |                                                                                                | T1CKPS1                                                                |                  | <b>T1CKPS0 T1OSCEN</b> | <b>T1SYNC</b>     | <b>TMR1CS</b>   | <b>TMR1ON</b>   | $-00$   | 0000                  | 57, 150                    |  |
| 11 <sub>h</sub>         | TMR <sub>2</sub>   | <b>Timer2 Module Register</b>                                                                                                    | 0000                                                                                           | 0000                                                                   | 62.150           |                        |                   |                 |                 |         |                       |                            |  |
| 12 <sub>h</sub>         | <b>T2CON</b>       | <b>TOUTPS3 TOUTPS2 TOUTPS1</b><br><b>TOUTPS0</b><br><b>TMR2ON</b><br>T <sub>2</sub> CKPS <sub>1</sub><br>T <sub>2</sub> CKPS <sub>0</sub> |                                                                                                |                                                                        |                  |                        |                   |                 |                 | $-000$  | 0000                  | 61.150                     |  |
| 13h                     | <b>SSPBUF</b>      | Synchronous Serial Port Receive Buffer/Transmit Register                                                                                  |                                                                                                |                                                                        |                  |                        |                   |                 |                 |         |                       | 79, 150                    |  |
| 14h                     | <b>SSPCON</b>      | <b>WCOL</b>                                                                                                    | <b>SSPOV</b>                                                                                   | <b>SSPEN</b>                                                           | <b>CKP</b>       | SSPM3                  | SSPM <sub>2</sub> | SSPM1           | <b>SSPM0</b>    |         | 0000 0000             | 82.82.<br>150              |  |
| 15h                     | CCPR1L             |                                                                                                    | Capture/Compare/PWM Register 1 (LSB)                                                           |                                                                        |                  |                        |                   |                 |                 |         |                       |                            |  |
| 16h                     | CCPR1H             | Capture/Compare/PWM Register 1 (MSB)                                                                                                    |                                                                                                |                                                                        |                  |                        |                   |                 |                 |         | XXXX XXXX             | 63.150                     |  |
| 17 <sub>h</sub>         | <b>CCP1CON</b>     |                                                                                                    |                                                                                                | CCP1X                                                                  | CCP1Y            | CCP1M3                 | CCP1M2            | CCP1M1          | CCP1M0          | $-00 -$ | 0000                  | 64, 150                    |  |
| 18h                     | <b>RCSTA</b>       | <b>SPEN</b>                                                                                                    | RX9                                                                                            | <b>SREN</b>                                                            | <b>CREN</b>      | <b>ADDEN</b>           | <b>FERR</b>       | <b>OERR</b>     | RX9D            | 0000    | 000x                  | 112, 150                   |  |
| 19h                     | <b>TXREG</b>       | <b>USART Transmit Data Register</b>                                                                                                    |                                                                                                |                                                                        |                  |                        |                   |                 |                 |         |                       | 118, 150                   |  |
| 1Ah                     | <b>RCREG</b>       | <b>USART Receive Data Register</b>                                                                                                    |                                                                                                |                                                                        |                  |                        |                   |                 |                 | 0000    | 0000                  | 118, 150                   |  |
| 1 <sub>Bh</sub>         | CCPR2L             | Capture/Compare/PWM Register 2 (LSB)                                                                                                    |                                                                                                |                                                                        |                  |                        |                   |                 |                 |         | XXXX XXXX             | 63, 150                    |  |
| 1 <sub>Ch</sub>         | CCPR2H             | Capture/Compare/PWM Register 2 (MSB)                                                                                                    |                                                                                                |                                                                        |                  |                        |                   |                 |                 |         |                       | 63, 150                    |  |
| 1 <sub>Dh</sub>         | CCP2CON            |                                                                                                    |                                                                                                | CCP2X                                                                  | CCP2Y            | CCP2M3                 | CCP2M2            | CCP2M1          | CCP2M0          | $--00$  | 0000                  | 64.150                     |  |
| 1Eh                     | <b>ADRESH</b>      | A/D Result Register High Byte<br>XXXX XXXX                                                                                                |                                                                                                |                                                                        |                  |                        |                   |                 |                 |         |                       | 133, 150                   |  |
| 1Fh                     | ADCON0             | ADCS1                                                                                                    | ADCS0                                                                                          | CH <sub>S2</sub>                                                       | CHS <sub>1</sub> | CH <sub>S0</sub>       | <b>GO/DONE</b>    |                 | <b>ADON</b>     |         | 0000 00-0             | 127, 150                   |  |

Legend:  $x =$  unknown,  $u =$  unchanged,  $q =$  value depends on condition, - = unimplemented, read as '0',  $x =$  reserved.

Shaded locations are unimplemented, read as 'o'.

Note 1: The upper byte of the program counter is not directly accessible. PCLATH is a holding register for the PC<12:8>, whose contents are transferred to the upper byte of the program counter.

2: Bits PSPIE and PSPIF are reserved on PIC16F873A/876A devices; always maintain these bits clear.

3: These registers can be addressed from any bank.

4: PORTD, PORTE, TRISD and TRISE are not implemented on PIC16F873A/876A devices, read as 'o'.

5: Bit 4 of EEADRH implemented only on the PIC16F876A/877A devices.

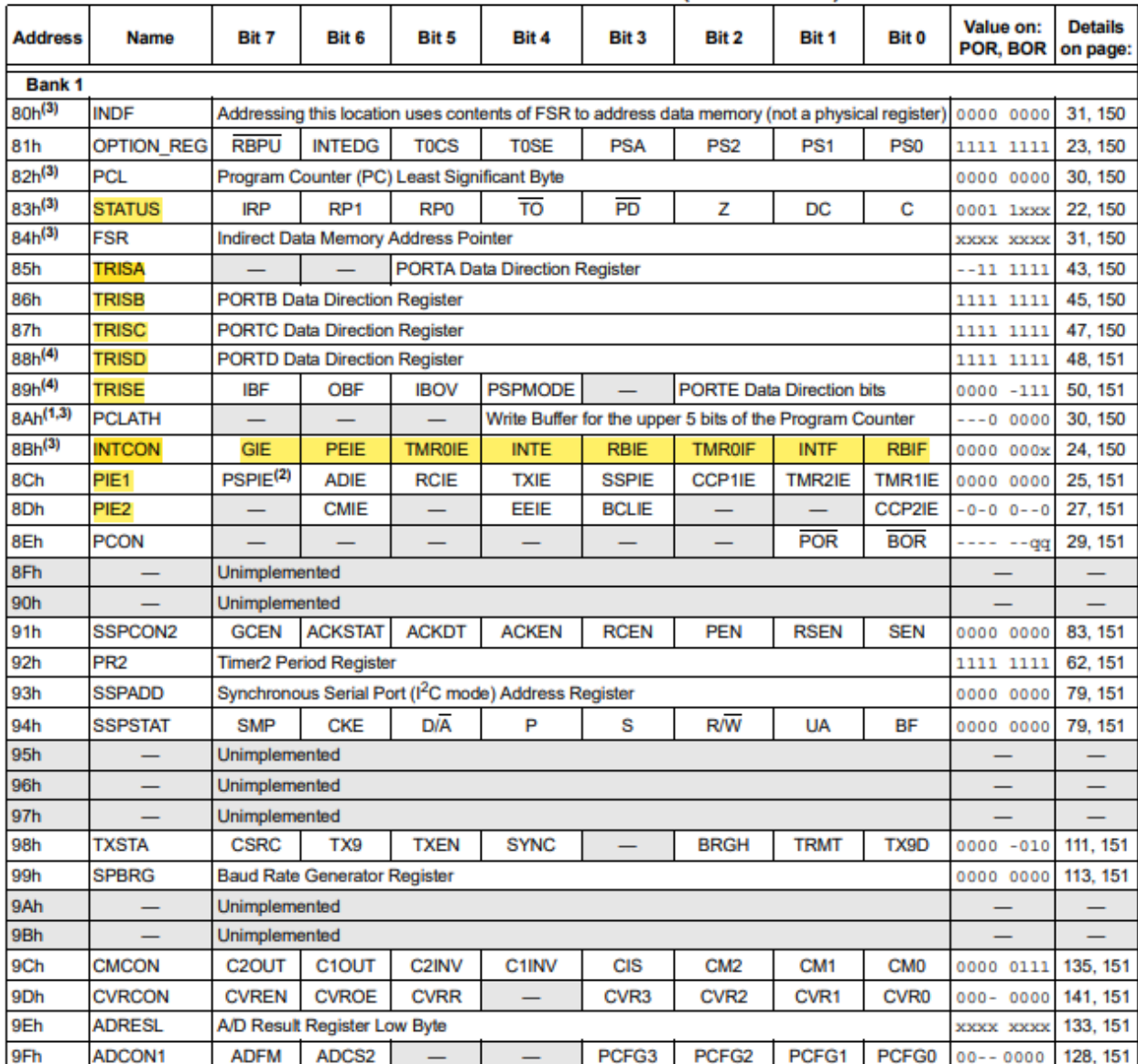

#### **TABLE 2-1: SPECIAL FUNCTION REGISTER SUMMARY (CONTINUED)**

Legend:  $x$  = unknown,  $u$  = unchanged,  $q$  = value depends on condition, - = unimplemented, read as '0',  $x$  = reserved. Shaded locations are unimplemented, read as '0'.

Note 1: The upper byte of the program counter is not directly accessible. PCLATH is a holding register for the PC<12:8>, whose contents are transferred to the upper byte of the program counter.

2: Bits PSPIE and PSPIF are reserved on PIC16F873A/876A devices; always maintain these bits clear.

3: These registers can be addressed from any bank.<br>4: PORTD, PORTE, TRISD and TRISE are not implemented on PIC16F873A/876A devices, read as '0'.

5: Bit 4 of EEADRH implemented only on the PIC16F876A/877A devices.

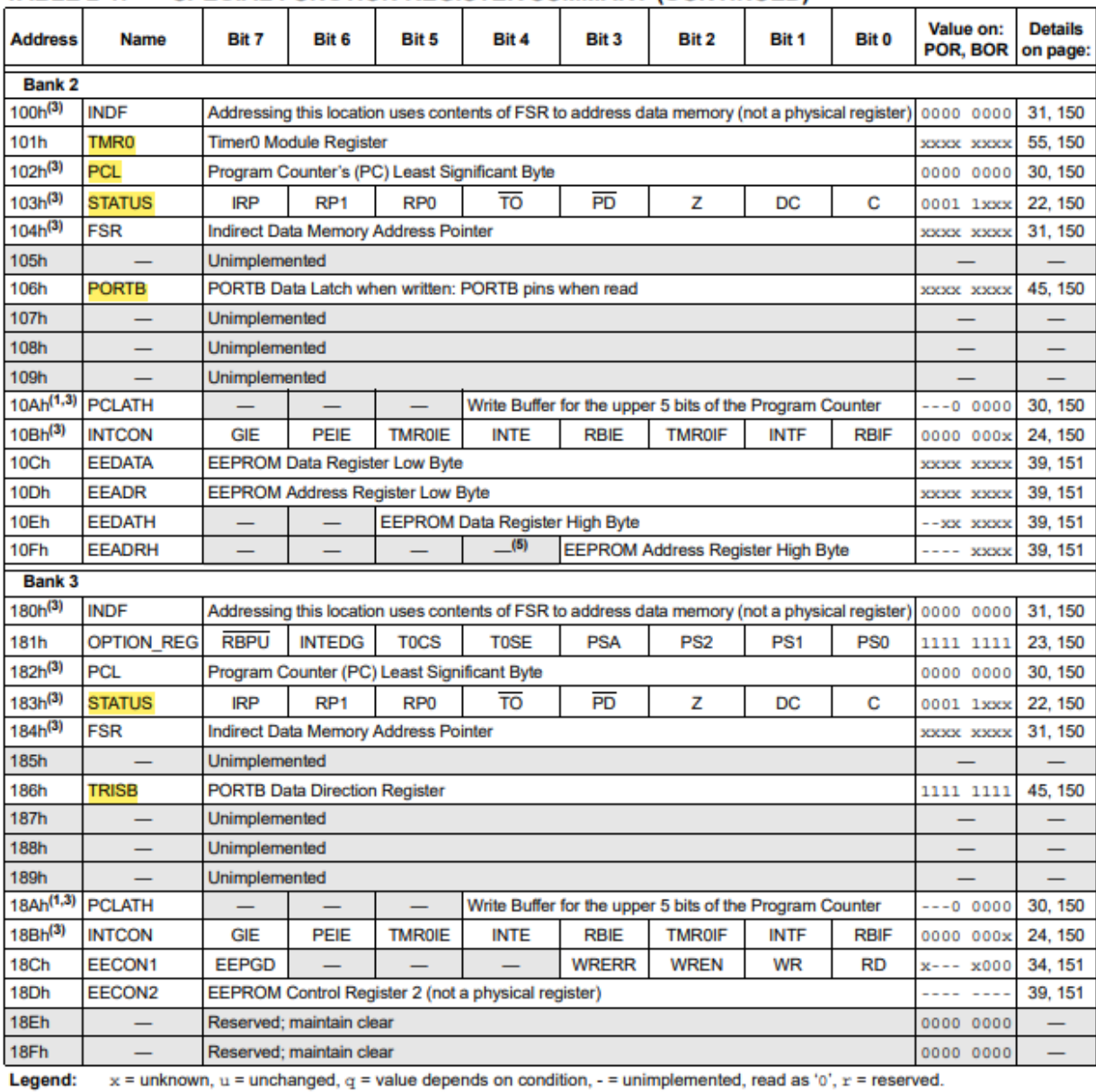

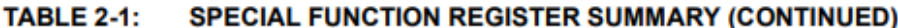

Shaded locations are unimplemented, read as '0'. Note 1: The upper byte of the program counter is not directly accessible. PCLATH is a holding register for the PC<12:8>, whose

contents are transferred to the upper byte of the program counter.

2: Bits PSPIE and PSPIF are reserved on PIC16F873A/876A devices; always maintain these bits clear.

3: These registers can be addressed from any bank.<br>4: PORTD, PORTE, TRISD and TRISE are not implemented on PIC16F873A/876A devices, read as '0'.

5: Bit 4 of EEADRH implemented only on the PIC16F876A/877A devices.

# **Status Register Configuration:**

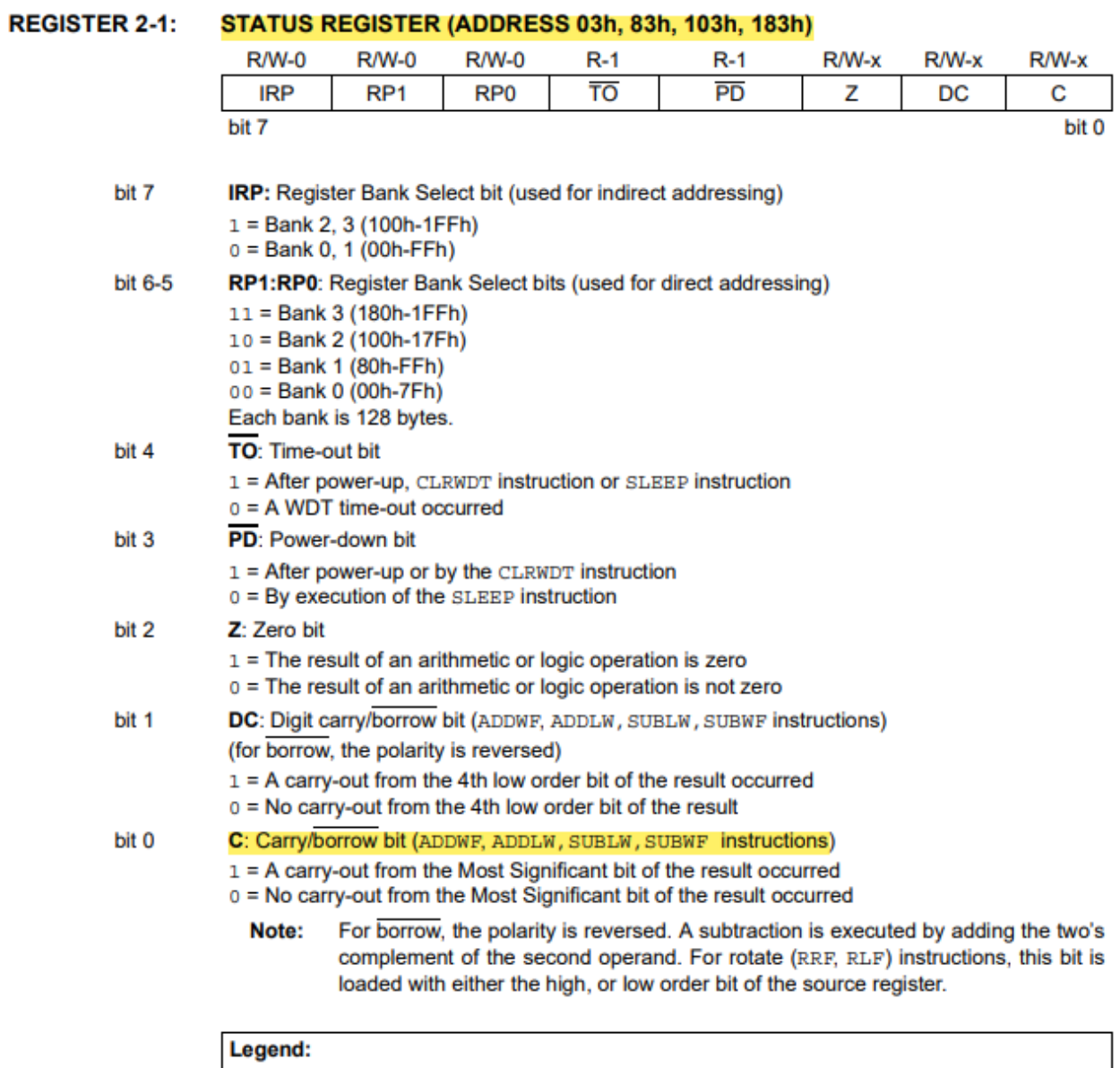

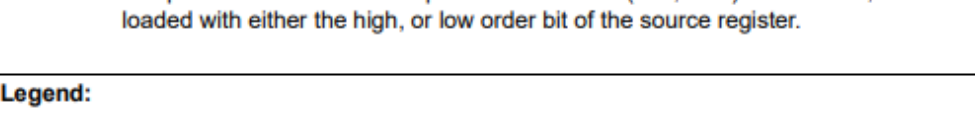

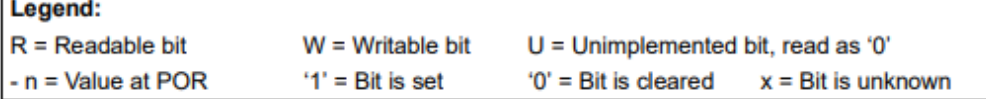

# **Option Register Configuration:**

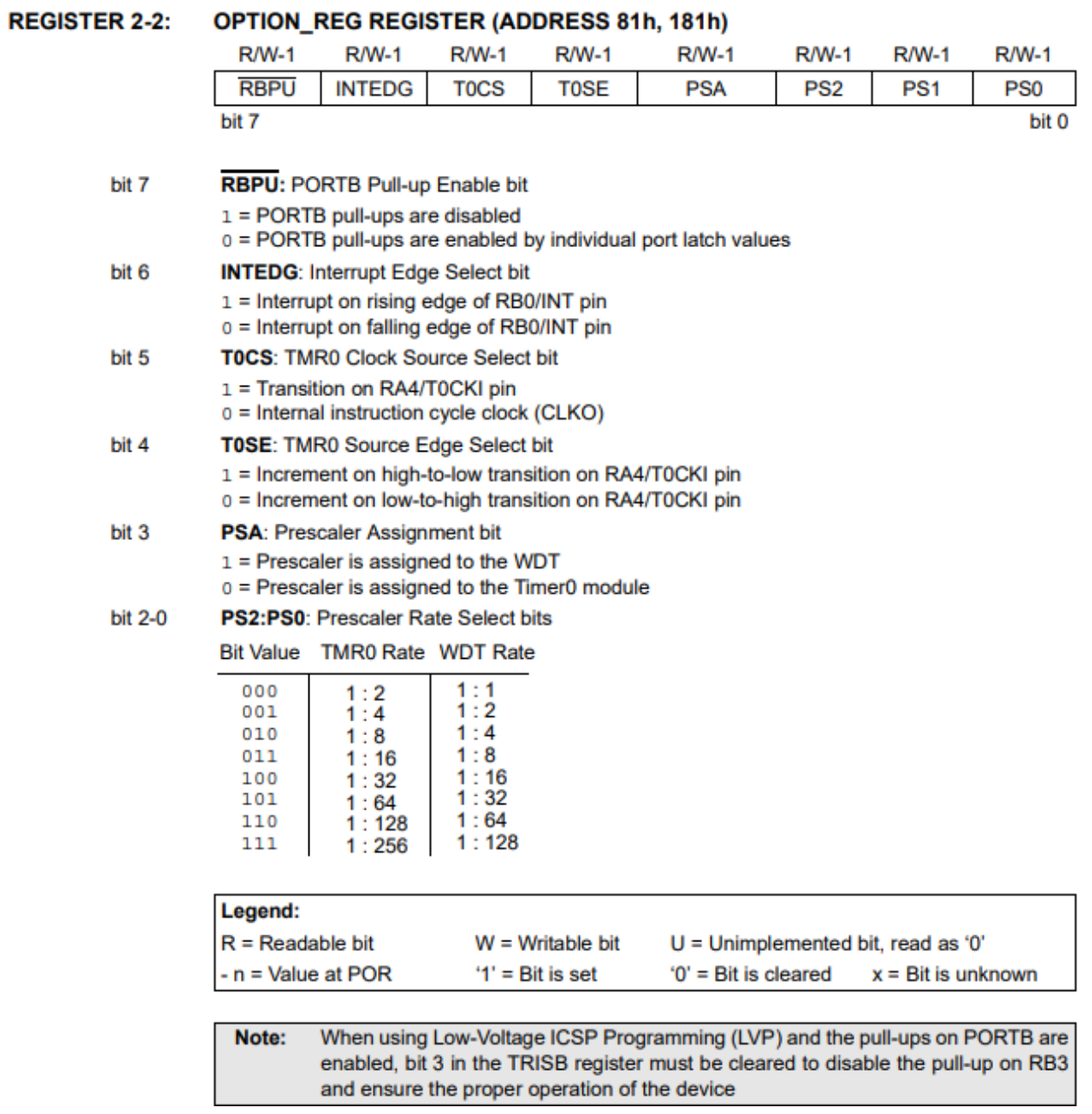

#### **REGISTER 2-3:** INTCON REGISTER (ADDRESS 0Bh, 8Bh, 10Bh, 18Bh) **R/W-0 R/W-0 R/W-0 R/W-0 R/W-0 R/W-0 R/W-0** R/W-x **GIE** PEIE **TMR0IE INTE RBIE TMR0IF INTF RBIF** bit 7 bit 0 bit 7 **GIE:** Global Interrupt Enable bit  $1 =$  Enables all unmasked interrupts  $0 = Disables$  all interrupts bit 6 PEIE: Peripheral Interrupt Enable bit 1 = Enables all unmasked peripheral interrupts o = Disables all peripheral interrupts bit 5 TMR0IE: TMR0 Overflow Interrupt Enable bit  $1 =$  Enables the TMR0 interrupt  $0 = Disables$  the TMR0 interrupt bit 4 **INTE: RB0/INT External Interrupt Enable bit**  $1 =$  Enables the RB0/INT external interrupt  $0 =$  Disables the RB0/INT external interrupt bit 3 RBIE: RB Port Change Interrupt Enable bit  $1 =$  Enables the RB port change interrupt  $0 =$  Disables the RB port change interrupt bit 2 **TMR0IF: TMR0 Overflow Interrupt Flag bit** 1 = TMR0 register has overflowed (must be cleared in software) 0 = TMR0 register did not overflow bit 1 INTF: RB0/INT External Interrupt Flag bit 1 = The RB0/INT external interrupt occurred (must be cleared in software) o = The RB0/INT external interrupt did not occur bit 0 **RBIF: RB Port Change Interrupt Flag bit** 1 = At least one of the RB7:RB4 pins changed state; a mismatch condition will continue to set the bit. Reading PORTB will end the mismatch condition and allow the bit to be cleared (must be cleared in software). 0 = None of the RB7:RB4 pins have changed state Legend:  $R = Readable bit$  $W = Writeable bit$  $U =$  Unimplemented bit, read as '0'  $- n =$  Value at POR  $'1'$  = Bit is set  $'0'$  = Bit is cleared  $x = \text{Bit}$  is unknown

## **Intcon Register: IMPORTANT:** Use it when you want to use interrupts or timer 0:

# **PIE Register: Peripheral Interrupts Enable. Used when connecng Analogue to Digital (A/D) conversion or the use of Timer 2 IE:**

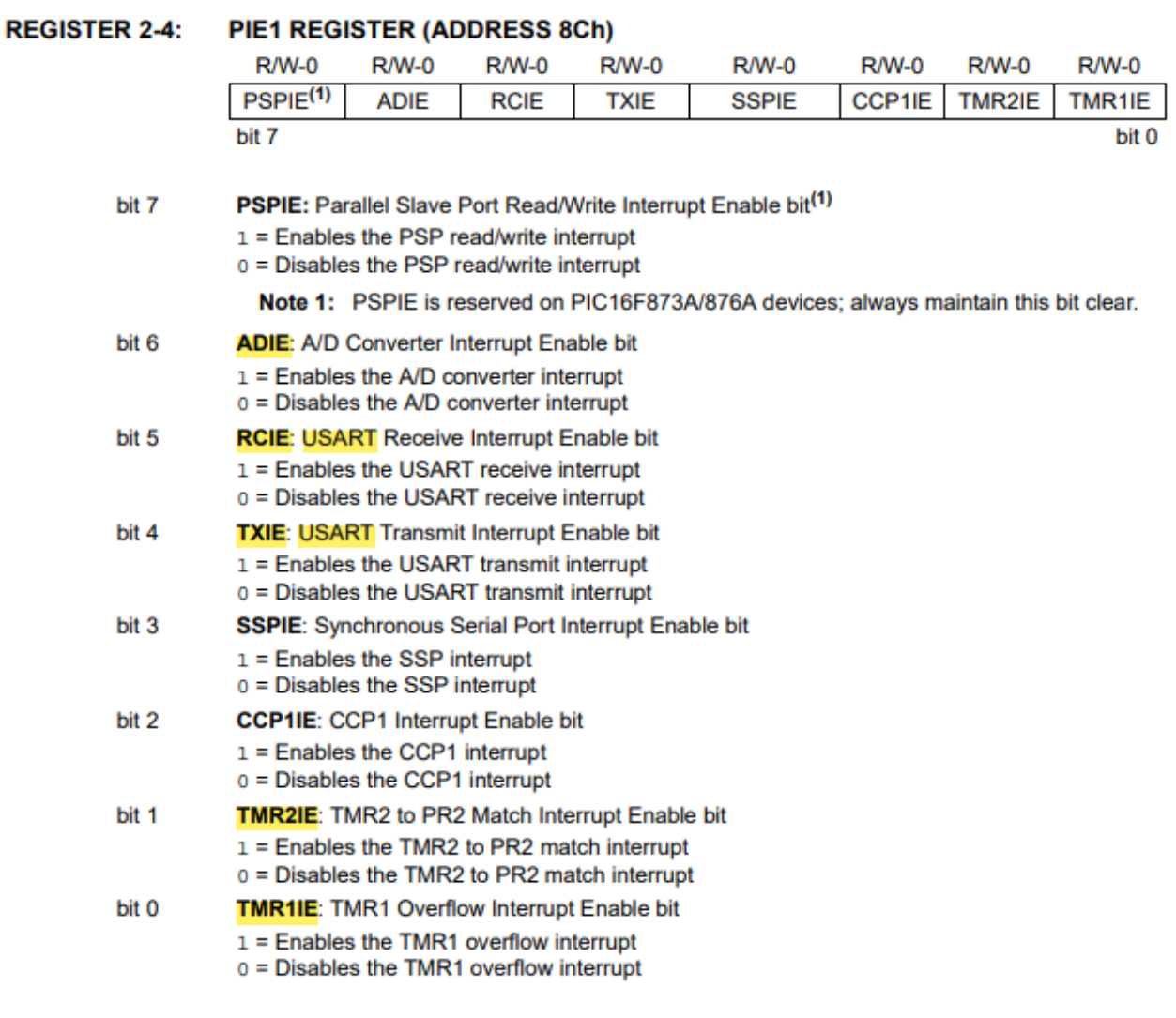

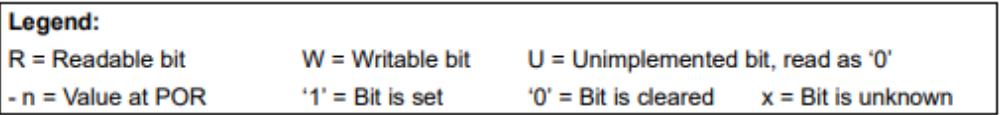

**PIR1: also used in A/D and TMR2:**

#### 2.2.2.5 PIR1 Register

The PIR1 register contains the individual flag bits for the peripheral interrupts.

Interrupt flag bits are set when an interrupt Note: condition occurs regardless of the state of its<br>corresponding enable bit or the global<br>enable bit, GIE (INTCON<7>). User software<br>should ensure the appropriate interrupt bits are clear prior to enabling an interrupt.

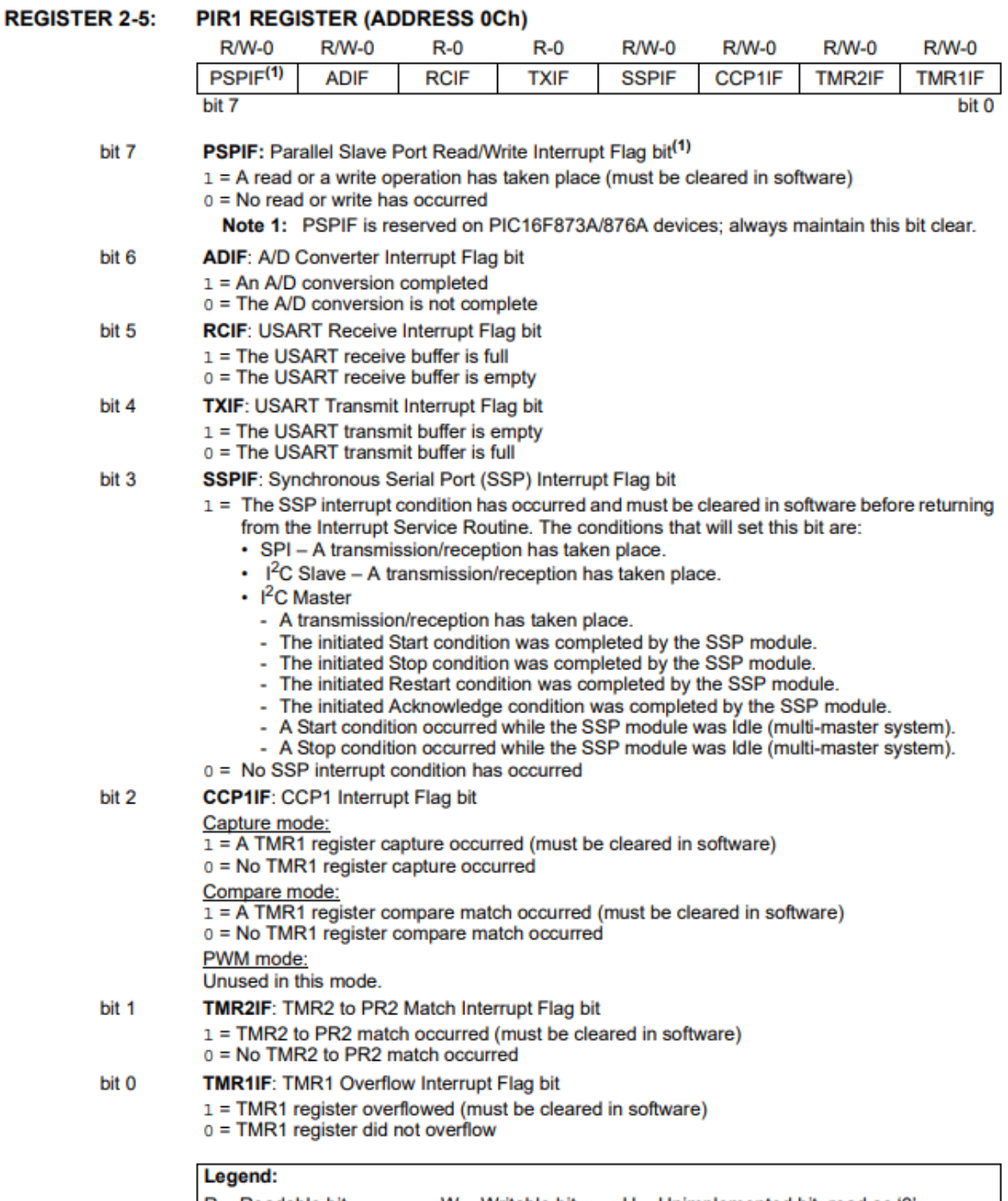

**...** 

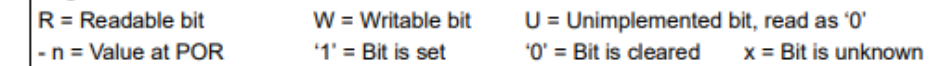

**EXAMPLE 2-1:** 

**Calling Subroutine: Indirect Addressing:** 

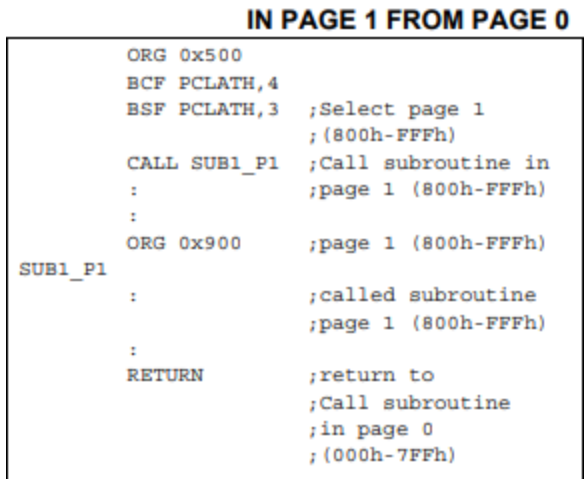

**CALL OF A SUBROUTINE** 

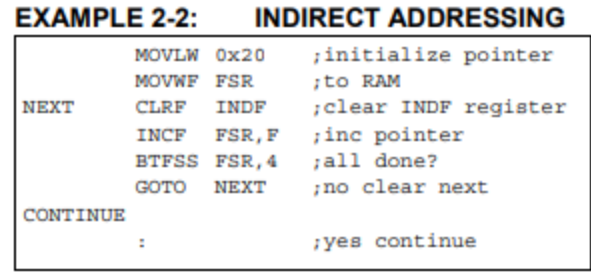

# **There is an EEPROM Register with examples on page 35-37 in PDF but idk if we should** add them. Then after That (38-40) there is Flash Memory Example

# **Inializing a Port Example:**

BCF: Bit Clear F (F is any Register that is not the Accumulator)

Status has all the flags != BSF: Bit Set F. The second parameter is which bit to set / clear (in the first line it was bit RP0)

CLRF: clears the whole F Register

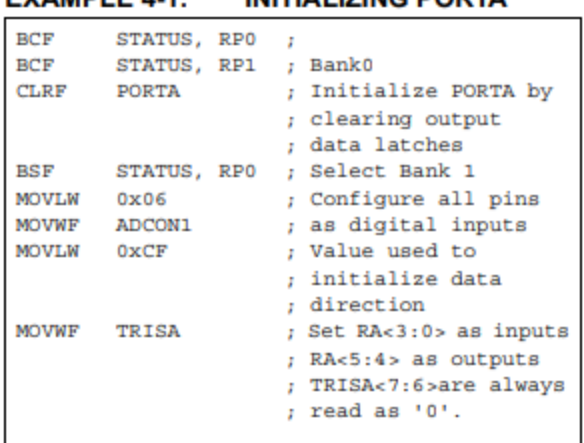

 $FXAMPI F A.1.$ **INITIALIZING PORTA**  MOVLW: mov a Literal to W register (the accumulator)

MOVWF: mov from the accumulator to a register (see PIC16f887 instruction set - YouTube)

# **When wring 1 to a bit in TRISA (any TRIS) then we set as input. 0 is output.**

(TRIS: Tri State Buffer. We use it to set the direction of each pin in each port (input 1) (output 0).

**PINS A-E ARE DISCUSSED IN PAGES 43-52 IN**

**DATASHEET**

**Using Timer0** 

#### $5.2$ **Using Timer0 with an External Clock**

When no prescaler is used, the external clock input is the same as the prescaler output. The synchronization of T0CKI with the internal phase clocks is accomplished by sampling the prescaler output on the Q2 and Q4 cycles of the internal phase clocks. Therefore, it is necessary for T0CKI to be high for at least 2 Tosc (and a small RC delay of 20 ns) and low for at least 2 Tosc (and a small RC delay of 20 ns). Refer to the electrical specification of the desired device.

#### $5.3$ **Prescaler**

**REGISTER 5-1:** 

There is only one prescaler available which is mutually exclusively shared between the Timer0 module and the Watchdog Timer. A prescaler assignment for the

**OPTION REG REGISTER** 

Timer0 module means that there is no prescaler for the Watchdog Timer and vice versa. This prescaler is not readable or writable (see Figure 5-1).

The PSA and PS2:PS0 bits (OPTION REG<3:0>) determine the prescaler assignment and prescale ratio.

When assigned to the Timer0 module, all instructions writing to the TMR0 register (e.g., CLRF1, MOVWF1, BSF 1, x....etc.) will clear the prescaler. When assigned to WDT, a CLRWDT instruction will clear the prescaler along with the Watchdog Timer. The prescaler is not readable or writable.

Writing to TMR0 when the prescaler is Note: assigned to Timer0 will clear the prescaler count, but will not change the prescaler assignment.

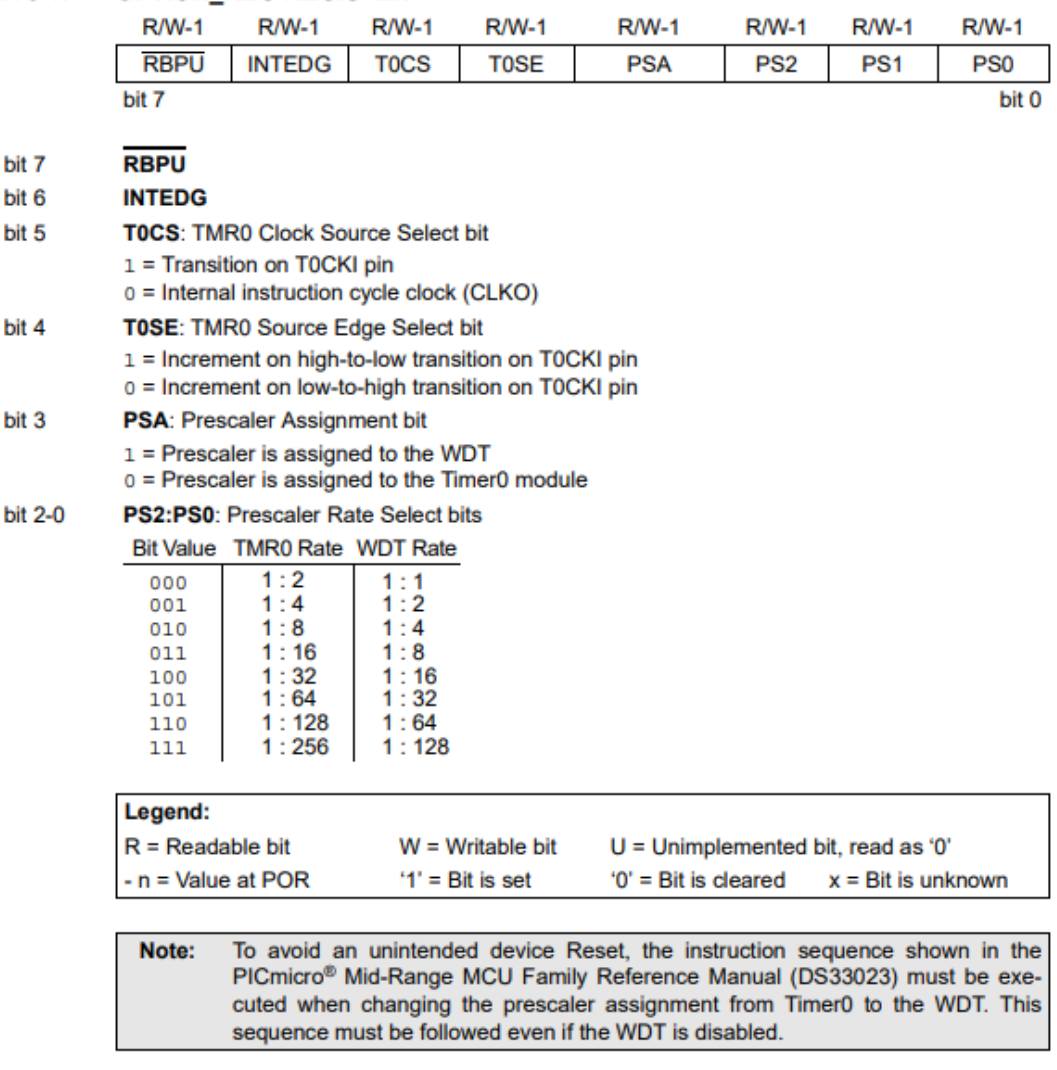

| <b>Address</b>        | <b>Name</b>       | Bit 7                         | Bit 6         | Bit 5         | Bit 4       | Bit 3       | Bit 2           | Bit 1           | Bit 0           |      | Value on:<br>POR, BOR | <b>Value on</b><br>all other<br><b>Resets</b> |                     |
|-----------------------|-------------------|-------------------------------|---------------|---------------|-------------|-------------|-----------------|-----------------|-----------------|------|-----------------------|-----------------------------------------------|---------------------|
| 01h.101h              | <b>TMR0</b>       | <b>Timer0 Module Register</b> |               |               |             |             |                 |                 |                 |      | xxxx                  | uuuu                                          | սսսս                |
| 0Bh.8Bh.<br>10Bh.18Bh | <b>INTCON</b>     | GIE                           | PEIE          | <b>TMR0IE</b> | <b>INTE</b> | <b>RBIE</b> | <b>TMR0IF</b>   | <b>INTF</b>     | <b>RBIF</b>     |      |                       |                                               | 0000 000x 0000 000u |
| 81h.181h              | <b>OPTION REG</b> | <b>RBPU</b>                   | <b>INTEDG</b> | <b>TOCS</b>   | <b>TOSE</b> | <b>PSA</b>  | PS <sub>2</sub> | PS <sub>1</sub> | P <sub>S0</sub> | 1111 |                       |                                               | 1111                |

**TABLE 5-1: REGISTERS ASSOCIATED WITH TIMER0** 

Legend:  $x =$  unknown,  $u =$  unchanged,  $-$  = unimplemented locations read as 'o'. Shaded cells are not used by Timer0.

Prescaler is every when to count 1. If it was 1:2 then we can count for double the time (every 8 clock cycles, we count 1 instead of every 4)

After that it goes to interrupt (INTCON REGISTER DEFINES IT)

To measure the time for Timer 1:

Timer Frequency = Clock Frequency / 4 (e.g., 4MHz Clock => 1MHz timer)

Tick delay (when does the timer increase by  $1$ ) = Prescalar/Timer Frequency

 $(e.g., 16/1MHz = 16us)$ 

If we wanted a delay of "n" then we want to count for: Tick delay/n

(e.g., we want a delay of 1s then we need to count for 1s/16u = 62500)

So, we need to fill counter 1 with: 65535 – 62500 = 3035

Which is 0BDBh and this will be put in TMR1H:TMR1L

So to measure everything in one equation:

Value to be put in Timer = *6*5536-((100m*s \** 20Mhz)/(Prescalar\*4))

For Timer 2:

Reg Value = 256-(Delay \* Fosc)/(Prescalar\*4))

# **Configuration BITS IMPORTANT:**

#### $R/P-1$  $U-0$  $R/P-1$  $R/P-1$  $R/P-1$  $R/P-1$  $R/P-1$  $R/P-1$  $U-0$  $U-0$  $R/P-1$  $R/P-1$  $R/P-1$  $R/P-1$ **DEBUG** WRT1 **WRT0 PWRTEN** CP CPD LVP **BOREN WDTEN** Fosc1 Fosc0 bit 13 bit<sub>0</sub> bit 13 CP: Flash Program Memory Code Protection bit  $1 = Code$  protection off 0 = All program memory code-protected bit 12 Unimplemented: Read as '1' bit 11 **DEBUG: In-Circuit Debugger Mode bit** 1 = In-Circuit Debugger disabled, RB6 and RB7 are general purpose I/O pins 0 = In-Circuit Debugger enabled, RB6 and RB7 are dedicated to the debugger bit 10-9 **WRT1:WRT0 Flash Program Memory Write Enable bits** For PIC16F876A/877A: 11 = Write protection off; all program memory may be written to by EECON control 10 = 0000h to 00FFh write-protected; 0100h to 1FFFh may be written to by EECON control 01 = 0000h to 07FFh write-protected; 0800h to 1FFFh may be written to by EECON control 00 = 0000h to 0FFFh write-protected; 1000h to 1FFFh may be written to by EECON control For PIC16F873A/874A: 11 = Write protection off; all program memory may be written to by EECON control 10 = 0000h to 00FFh write-protected; 0100h to 0FFFh may be written to by EECON control 01 = 0000h to 03FFh write-protected; 0400h to 0FFFh may be written to by EECON control 00 = 0000h to 07FFh write-protected; 0800h to 0FFFh may be written to by EECON control bit 8 **CPD:** Data EEPROM Memory Code Protection bit 1 = Data EEPROM code protection off 0 = Data EEPROM code-protected bit 7 LVP: Low-Voltage (Single-Supply) In-Circuit Serial Programming Enable bit 1 = RB3/PGM pin has PGM function; low-voltage programming enabled 0 = RB3 is digital I/O, HV on MCLR must be used for programming bit 6 **BOREN: Brown-out Reset Enable bit**  $1 = BOR$  enabled  $0 = BOR$  disabled  $hit 5-4$ Unimplemented: Read as '1' bit 3 **PWRTEN: Power-up Timer Enable bit**  $1 = PWRT$  disabled  $0 = PWRT$  enabled bit 2 **WDTEN:** Watchdog Timer Enable bit  $1 = WDT$  enabled  $0 = WDT$  disabled bit 1-0 Fosc1:Fosc0: Oscillator Selection bits  $11 = RC$  oscillator 10 = HS oscillator  $01 = XT$  oscillator  $00 = LP$  oscillator Legend:  $R = Readable bit$ P = Programmable bit  $U =$  Unimplemented bit, read as '0' - n = Value when device is unprogrammed u = Unchanged from programmed state

#### **REGISTER 14-1: CONFIGURATION WORD (ADDRESS 2007h)(1)**

Note 1: The erased (unprogrammed) value of the Configuration Word is 3FFFh.

**PWM and A/D and all those things:**

**-----------------------------------------------**

**CCP: Capture/Compare/PWM**

**Capture: measures signals**

**Compare: compares signals and time** 

**PWM: pulse width modulation, needed for controlling intensity of a light or a motor. But it works on DC not AC.**

**There are 2 modules: ccp1,ccp2. (Pins RC2 -> CCP1 and RC1 -> CCP2)**

**Capture: capture an event (whether on Positive or Negative** edge) and when that happens we 0 timer1 and see the signal.

**Compare: I previously know the value i want to compare so i** put it in Low and High of CCP1, and then i reset timer until we **get same length of signals and on match you generate** something. Match with timer signal (from this explanation it is like a timer and you are telling the timer to count up to..).

**PWM, based on the signal, lets say i want from the signal to not turn on for the peak then go low, and on the -ve peak and go low**

So vs there is 0 detection, and on match (lets say peak) and **then you toggle it off. So i can control the dimming based on** how much i wait before we reach the time we reach peak (say **we here have 50Hz AC and this means we have a signal every 20ms so we know how much time is needed for a full signal.** Half a signal is 10ms so we control the time from 0-10ms to **see the dimming)**

There is a prescaler for timer1, same how timer0 has a prescaler, so we can count for longer times.

**If signal changes really fast we can capture every 4th edge or 16th edge ....etc.**

**The control register is CCP1CON at address 17h-1Dh**

Capture and compare use timer1, and PWM uses timer2 which **is 8 bits.**

**There is a PR2 register that is a prescaler**

**If PR2 is 255 and we work on 4MHz.**

```
Period = (255+1) * 4 / (4 * 10^6) * 16
```
**(Divide by 4M since this is the clk frequency, and 16 is the** prescaler and 4 is from the equation itself (since 4 clocks for every instruction))

**PWM Duty cycle resolution = is 10 bits.** 

**If it was all 1s, the duty cycle is 10K \* 1/4000000 \* 16 = maximum.**

**16 prescaler And 4000000 is clk frequency.**

Resolution is 10 bits for 20MHz crystal. For 8MHz it is 8 bits, **for 4MHz it is less probably.**

We adjust prescaler from register of timer2.

**There is also a postscaler that we'd الله شاء ان take in lab.**

**We also have a Comparator module that compares between 2 signals entering RA0 and RA3, and between RA and RA5**

**They enter an OpAmp.**

**Since we have 3 bits for configuring it we have 8 possibilites. They determine where the output also will go from and stuff like that.**

**PIC CCS compiler. We can program it using C but the compiler is not free**

ADC BLOCK DIAGRAM

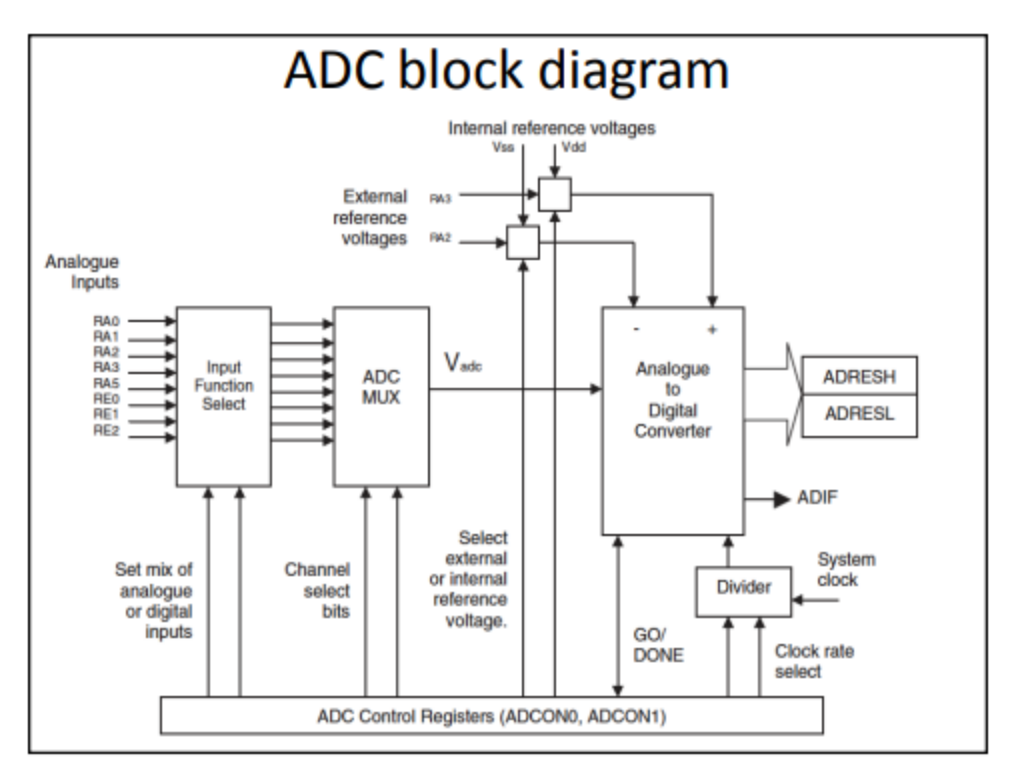

# **8-bit Conversion**

- The 16F877 MCU has eight analogue inputs available, at RAO, RA1, RA2, RA3, RA5, REO, RE1 and RE2.
- RA2 and RA3 may be used as reference voltage inputs, setting the minimum and maximum values for the measured voltage range.
- These inputs default to analogue operation, so the register ADCON1 has to be initialized explicitly to use these pins for digital input or output.
- The ADC converts an analogue input voltage (e.g.  $0 -$ 2.56V) to 10-bit binary, but only the upper 8 bits of the result are used, giving a resolution of 10 mV per bit  $((1/256)$  X 2.56 V).

# **ADC OPERATION**

- The inputs are connected to a function selector block which sets up each pin for analogue or digital operation according to the 4-bit control code loaded into the A/D port configuration control bits, PCFG0-PCFG3 in ADCON1.
	- The code used, 0011, sets Port E as digital I/O, and Port A as analogue inputs with AN3 as the positive reference input.
- The analogue inputs are then fed to a multiplexer which allows one of the eight inputs to be selected at any one time.
	- This is controlled by the three analogue channel select bits, CHSO-CHS2 in ADCONO.
	- In the example, channel 0 is selected (000), RA0 input.
	- If more than one channel is to be sampled, these select bits need to be changed between ADC conversions.
- The conversion is triggered by setting the GO/DONE bit, which is later cleared automatically to indicate that the conversion is complete.

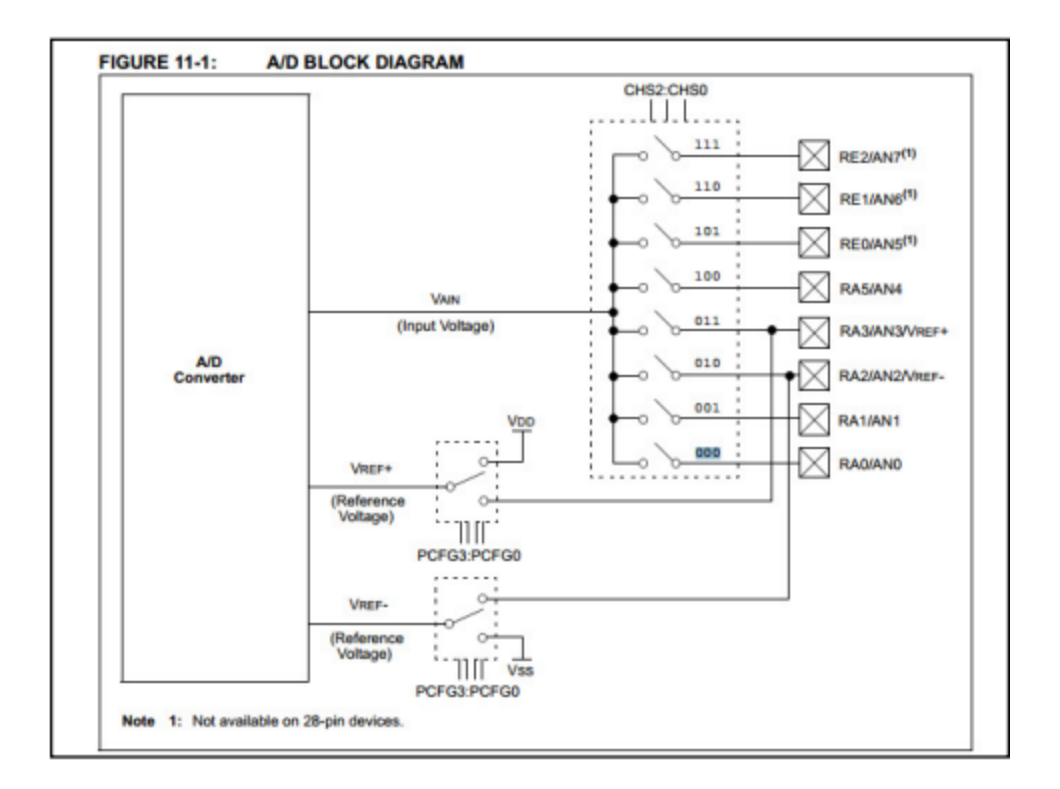

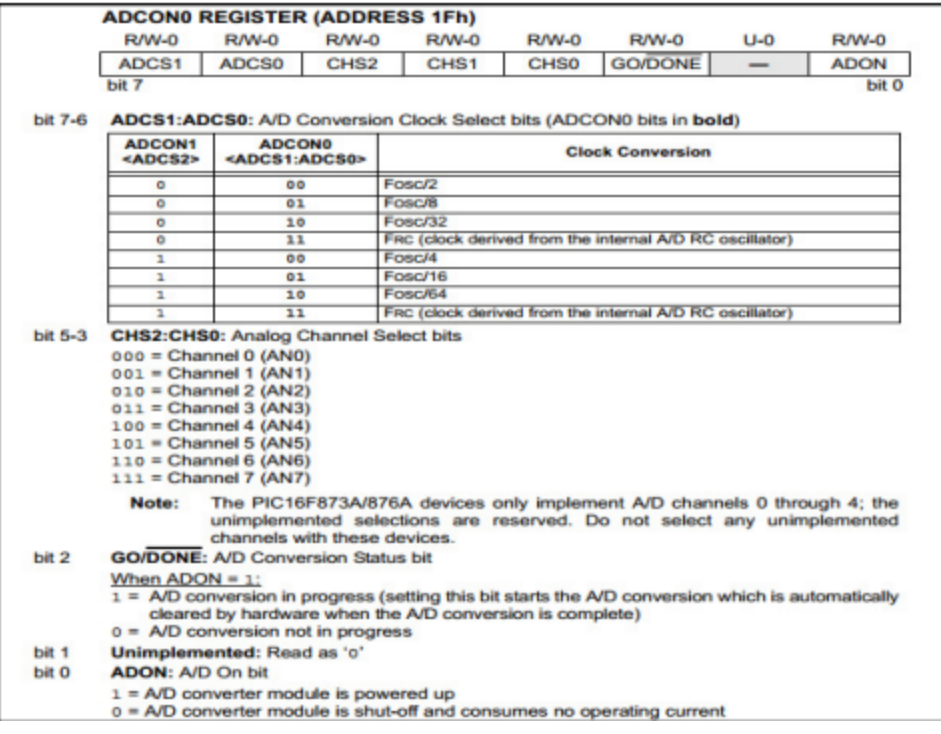

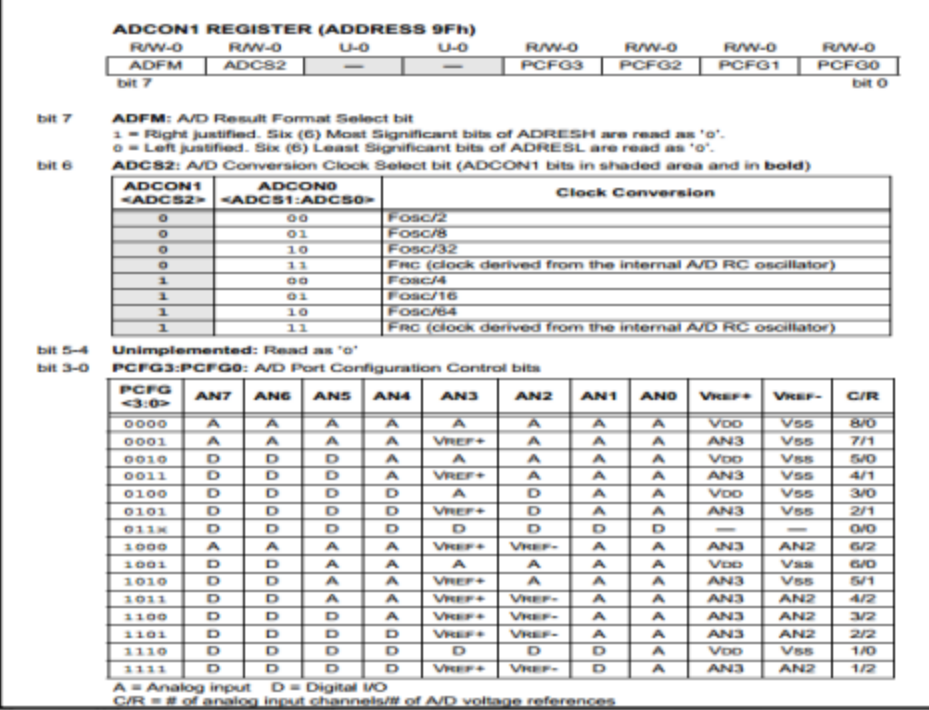

the control of the control of the control of the control of the control of

 $\overline{a}$ 

 $\overline{\phantom{0}}$ 

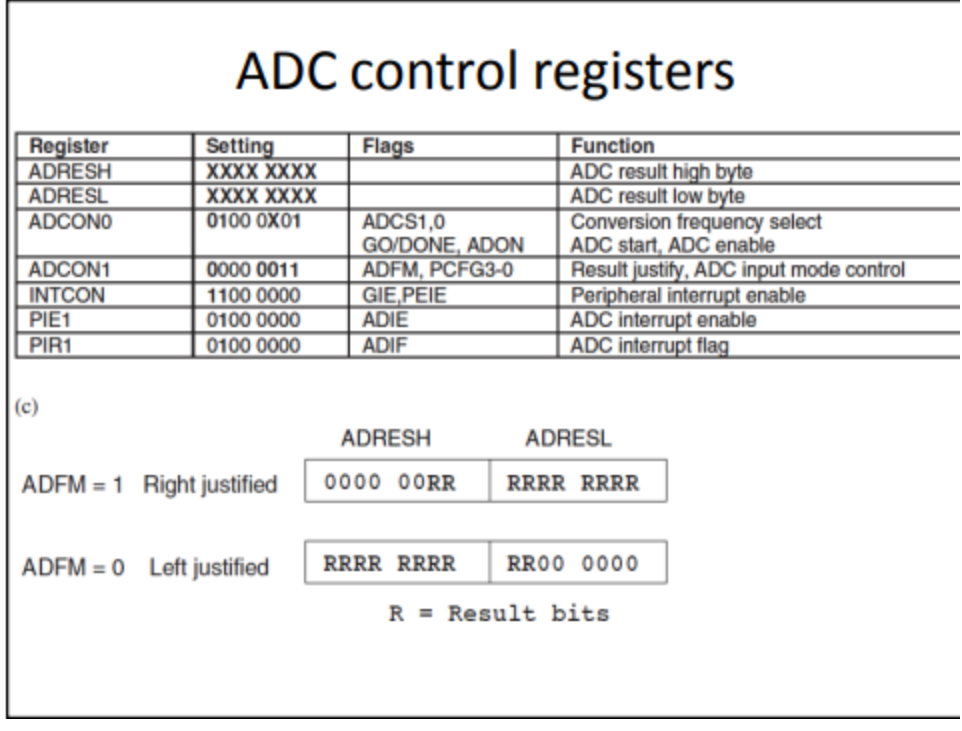

# Example of connecting a 7-segment clock:

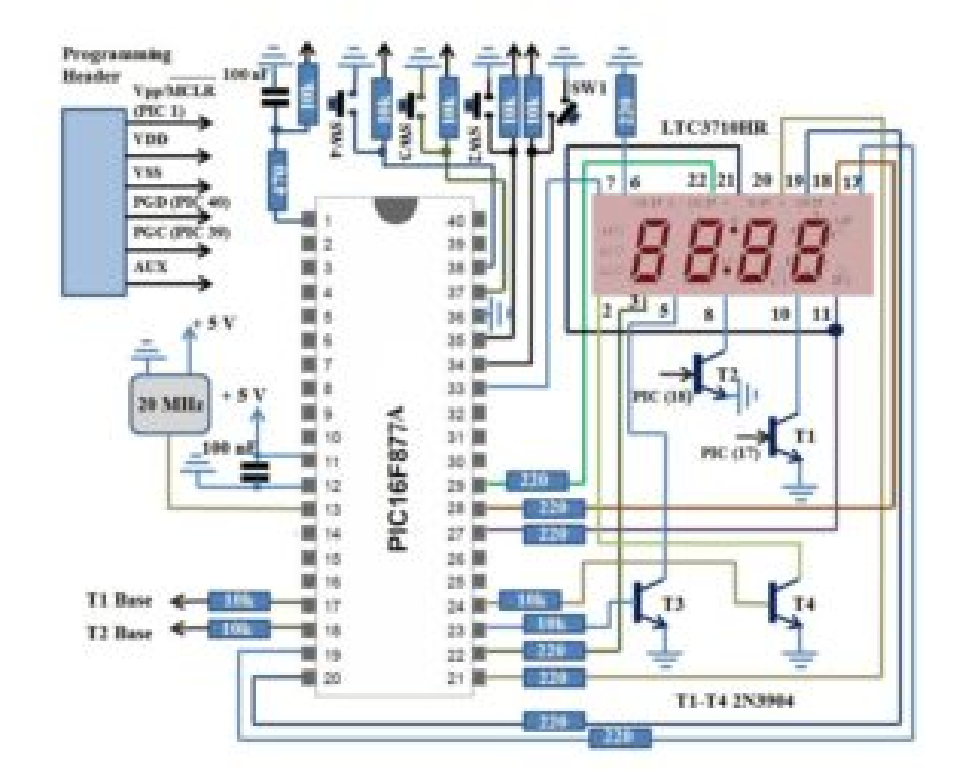

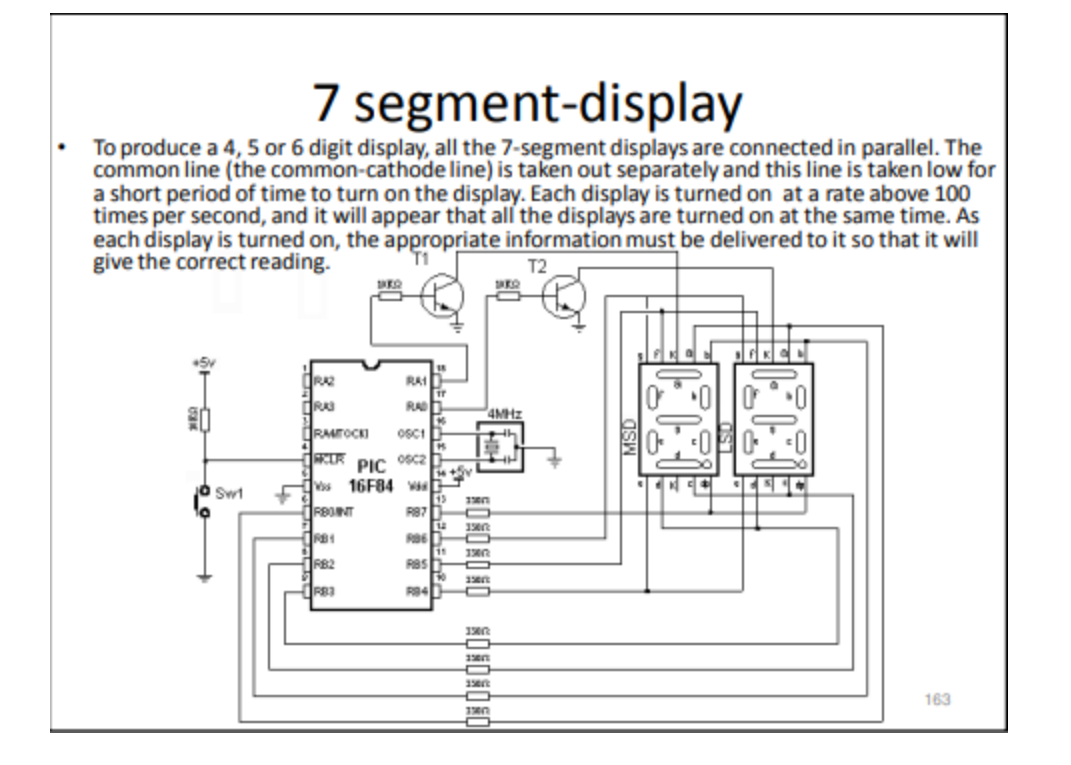

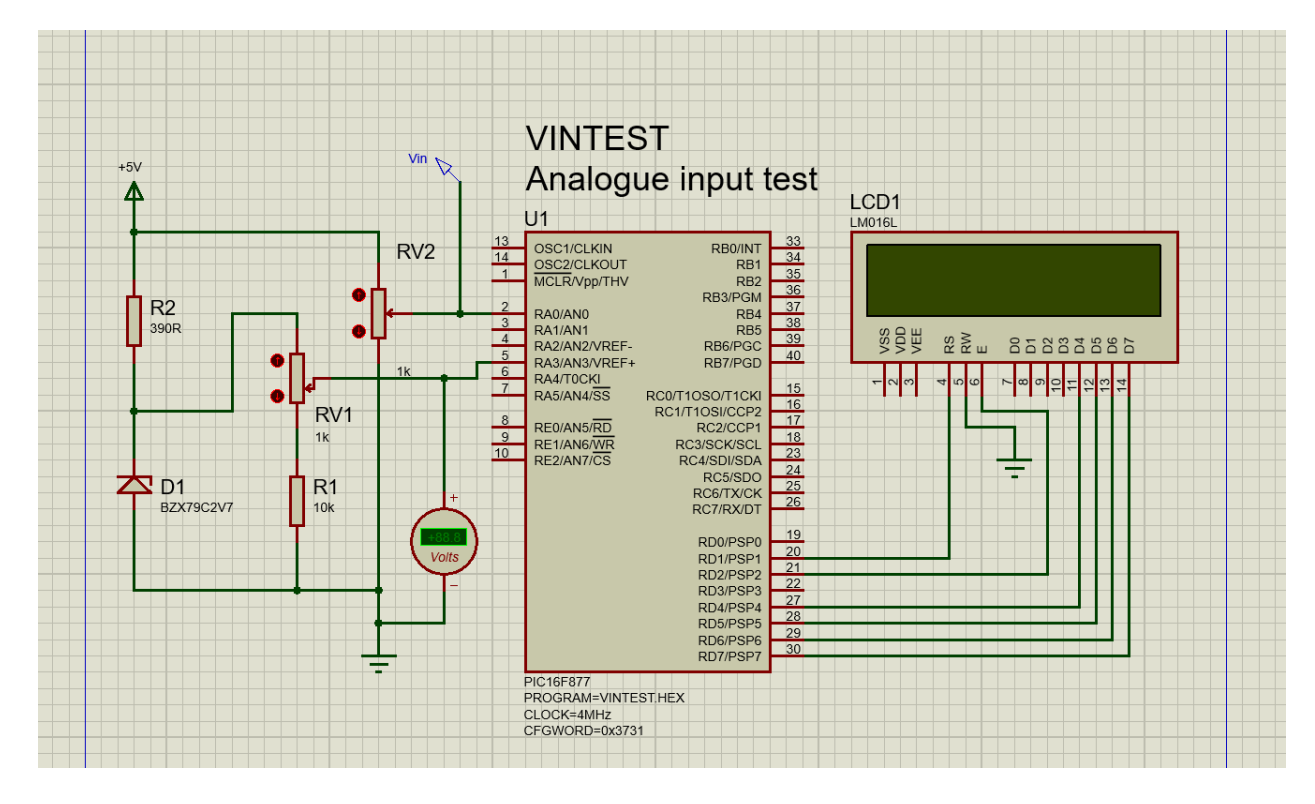

# Testing VIN with LCD Panel: (see embedded systems pdf for pwm and ccp1con/ccp2con p91)

# How To Configure ADC:

To do an A/D Conversion, follow these steps:

- 1. Configure the A/D module:
	- Configure analog pins/voltage reference and
	- digital I/O (ADCON1)
	- Select A/D input channel (ADCON0)
	- Select A/D conversion clock (ADCON0)
	- Turn on A/D module (ADCON0)
- 2. Configure A/D interrupt (if desired):
	- Clear ADIF bit
	- Set ADIE bit
	- Set PEIE bit
	- Set GIE bit
- 3. Wait the required acquisition time
- 4. Start conversion:
- Set GO/DONE bit (ADCON0) 5. Wait for A/D conversion to complete by either:
	- Polling for the GO/DONE bit to be cleared (interrupts disabled); OR Waiting for the A/D interrupt
- 6. Read A/D Result register pair (ADRESH:ADRESL), clear bit ADIF if required.
- 7. For the next conversion, go to step 1 or step 2 as required. The A/D conversion time per bit is defined as TAD.

# Code:

#### ;;;;;;;;;;;;;;;;;;;;;;;;;;;;;;;;;;;;;;;;;;;;;;;;;;;;;;;;;;;

;

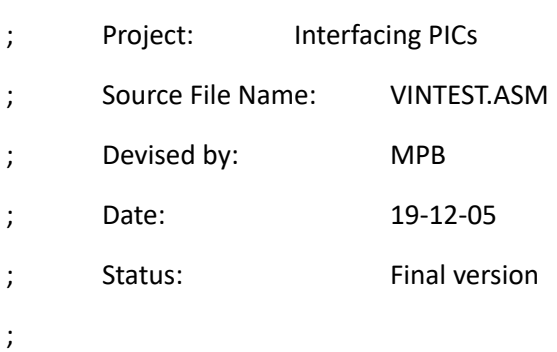

### ;;;;;;;;;;;;;;;;;;;;;;;;;;;;;;;;;;;;;;;;;;;;;;;;;;;;;;;;;;;

;

- ; Demonstrates simple analogue input
- ; using an external reference voltage of 2.56V
- ; The 8-bit result is converted to BCD for display
- ; as a voltage using the standard LCD routines.
- ;

;;;;;;;;;;;;;;;;;;;;;;;;;;;;;;;;;;;;;;;;;;;;;;;;;;;;;;;;;;;

#### PROCESSOR 16F877A

; Clock = XT 4MHz, standard fuse settings

\_\_CONFIG 0x3731

; LABEL EQUATES ;;;;;;;;;;;;;;;;;;;;;;;;;;;;;;;;;;;

#INCLUDE "P16F877A.INC" ; standard labels

; GPR 70 - 75 allocated to included LCD display routine

count EQU 30 ; Counter for ADC setup delay ADbin EQU 31 ; Binary input value huns EQU 32 ; Hundreds digit in decimal value tens EQU 33 ; Tens digit in decimal value ones EQU 34 ; Ones digit in decimal value

## ; PROGRAM BEGINS ;;;;;;;;;;;;;;;;;;;;;;;;;;;;;;;;;;;;;;;;;;

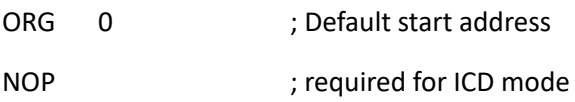

; Port & display setup.....................................

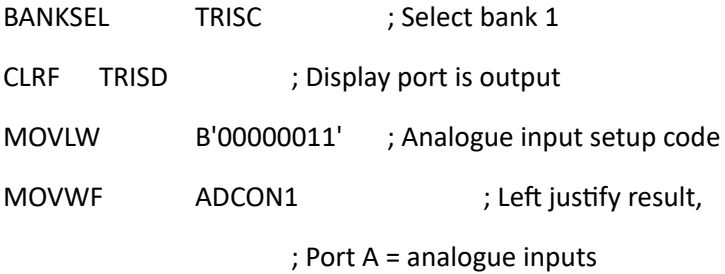

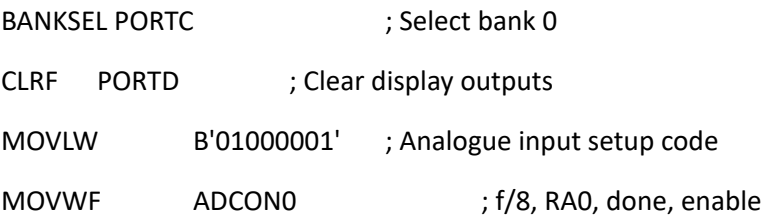

CALL inid ; Initialise the display

; MAIN LOOP ;;;;;;;;;;;;;;;;;;;;;;;;;;;;;;;;;;;;;;;;;;;;;;;

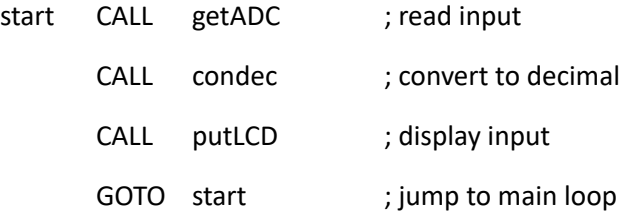

; SUBROUTINES ;;;;;;;;;;;;;;;;;;;;;;;;;;;;;;;;;;;;;;;;;;;;;

; Read ADC input and store ................................

getADC BSF ADCON0,GO ; start ADC.. wait BTFSC ADCON0,GO ; ..and wait for finish GOTO wait MOVF ADRESH, W ; store result high byte RETURN

; Convert input to decimal ................................

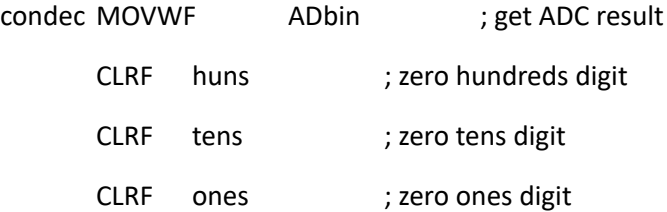

; Calclulate hundreds......................................

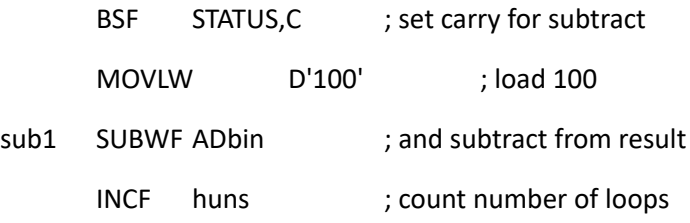

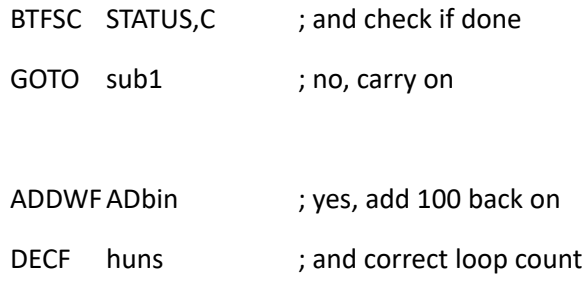

# ; Calculate tens digit.....................................

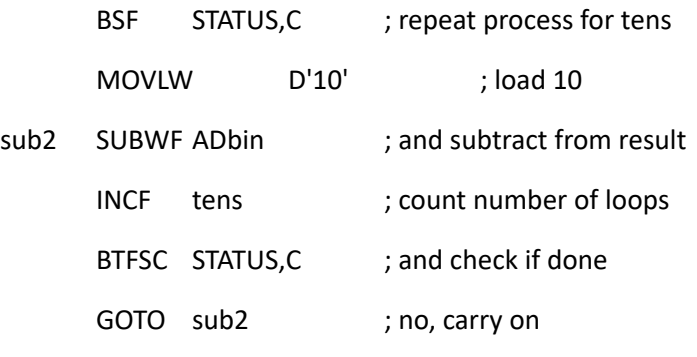

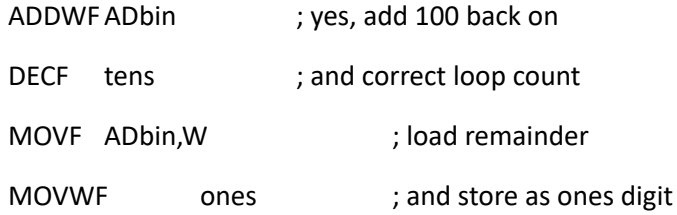

RETURN ; done

; Output to display........................................

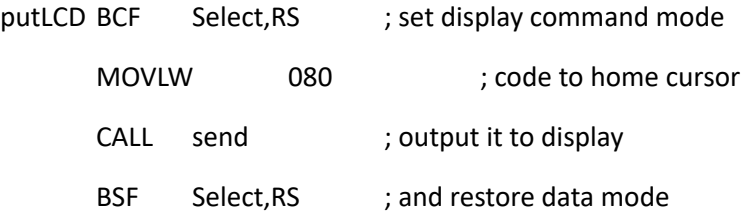

; Convert digits to ASCII and display......................

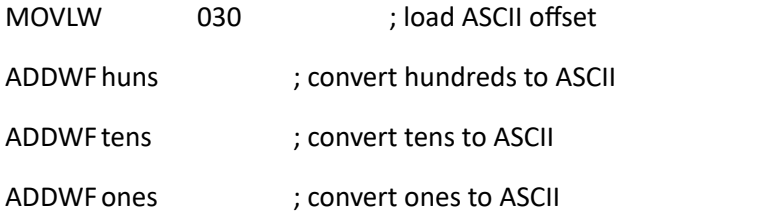

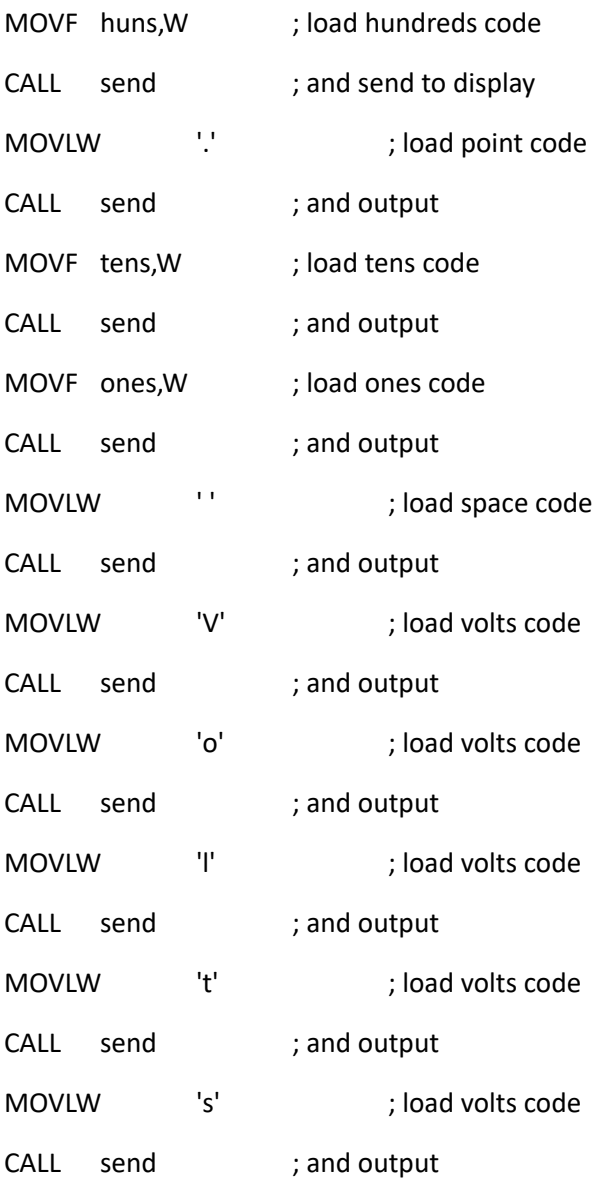

RETURN ; done

; INCLUDED ROUTINES ;;;;;;;;;;;;;;;;;;;;;;;;;;;;;;;;;;;;;;;

; Include LCD driver routines

;

#INCLUDE "LCDIS.INC"

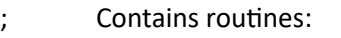

- ; inid: Initialises display
- ; onems: 1 ms delay

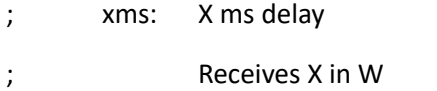

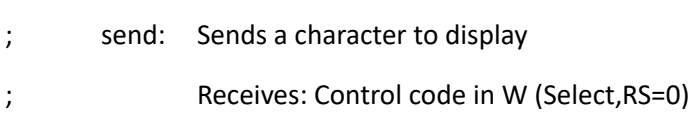

; ASCII character code in W (RS=1)

END ;;;;;;;;;;;;;;;;;;;;;;;;;;;;;;;;;;;;;;;;;;;

Leds with hardware timer debounce:

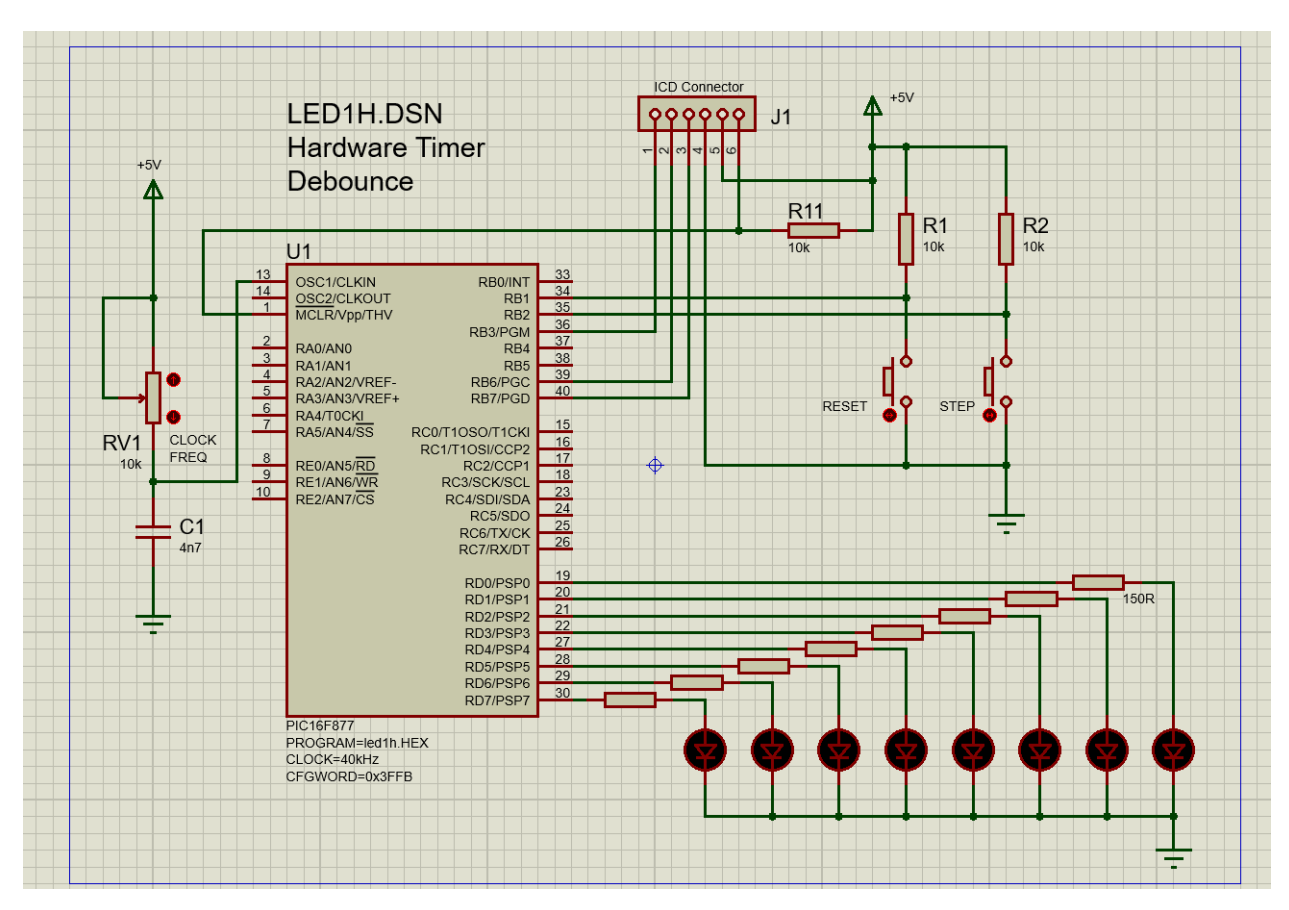

# Code:

;;;;;;;;;;;;;;;;;;;;;;;;;;;;;;;;;;;;;;;;;;;;;;;;;;;;;;;;;;;; ; ; Source File: LED1H.ASM ; Author: MPB ; Date: 2-12-05 ; ; Output binary count incremented ; and reset with push buttons. ; Uses hardware timer to debounce input switch ;

;;;;;;;;;;;;;;;;;;;;;;;;;;;;;;;;;;;;;;;;;;;;;;;;;;;;;;;;;;;;

PROCESSOR 16F877 ; Define MCU type

\_\_CONFIG 0x3731 ; Set config fuses

; Register Label Equates....................................

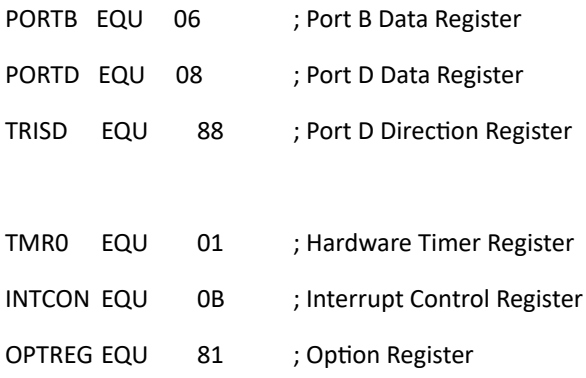

#### ;;;;;;;;;;;;;;;;;;;;;;;;;;;;;;;;;;;;;;;;;;;;;;;;;;;;;;;;;;;;

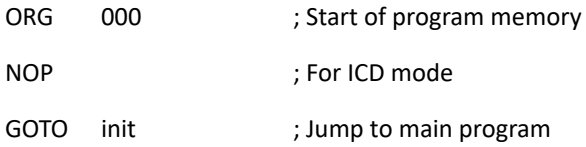

; Interrupt Service Routine ..................................

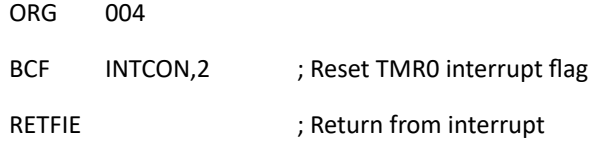

; Initialise Port D (Port B defaults to inputs).............

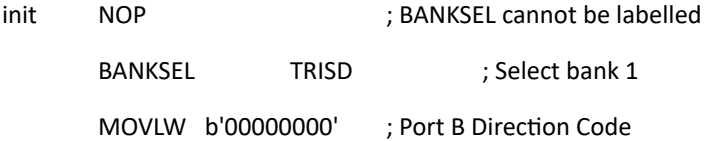

**MOVWF TRISD** 

### ; Load the DDR code into F86

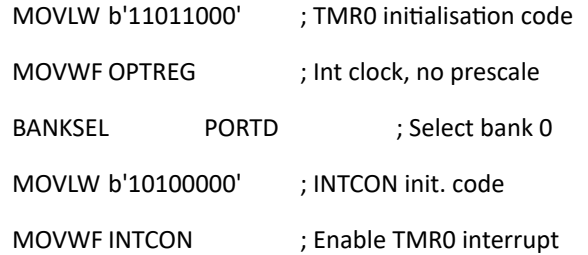

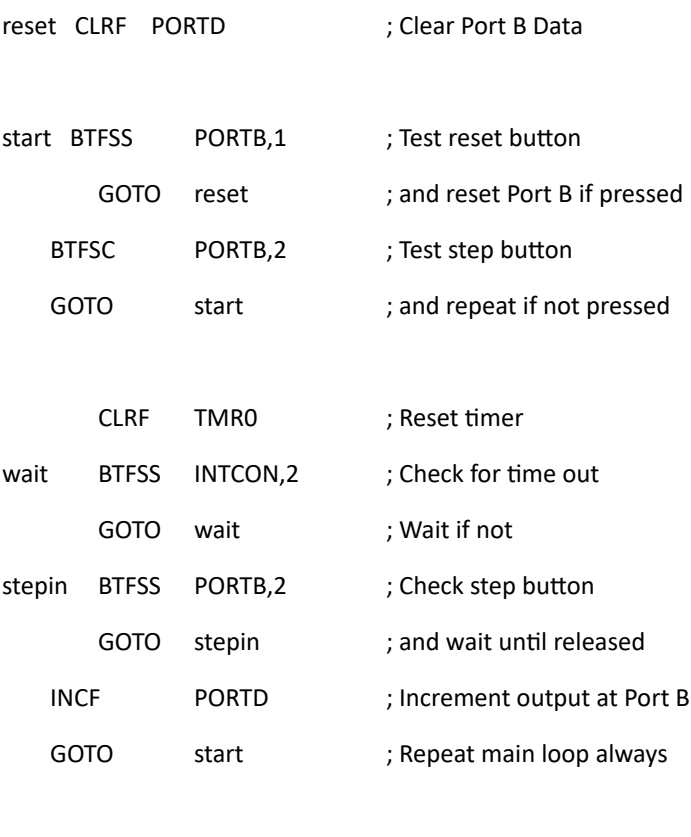

END ; Terminate source code......

# **KEYPAD:**

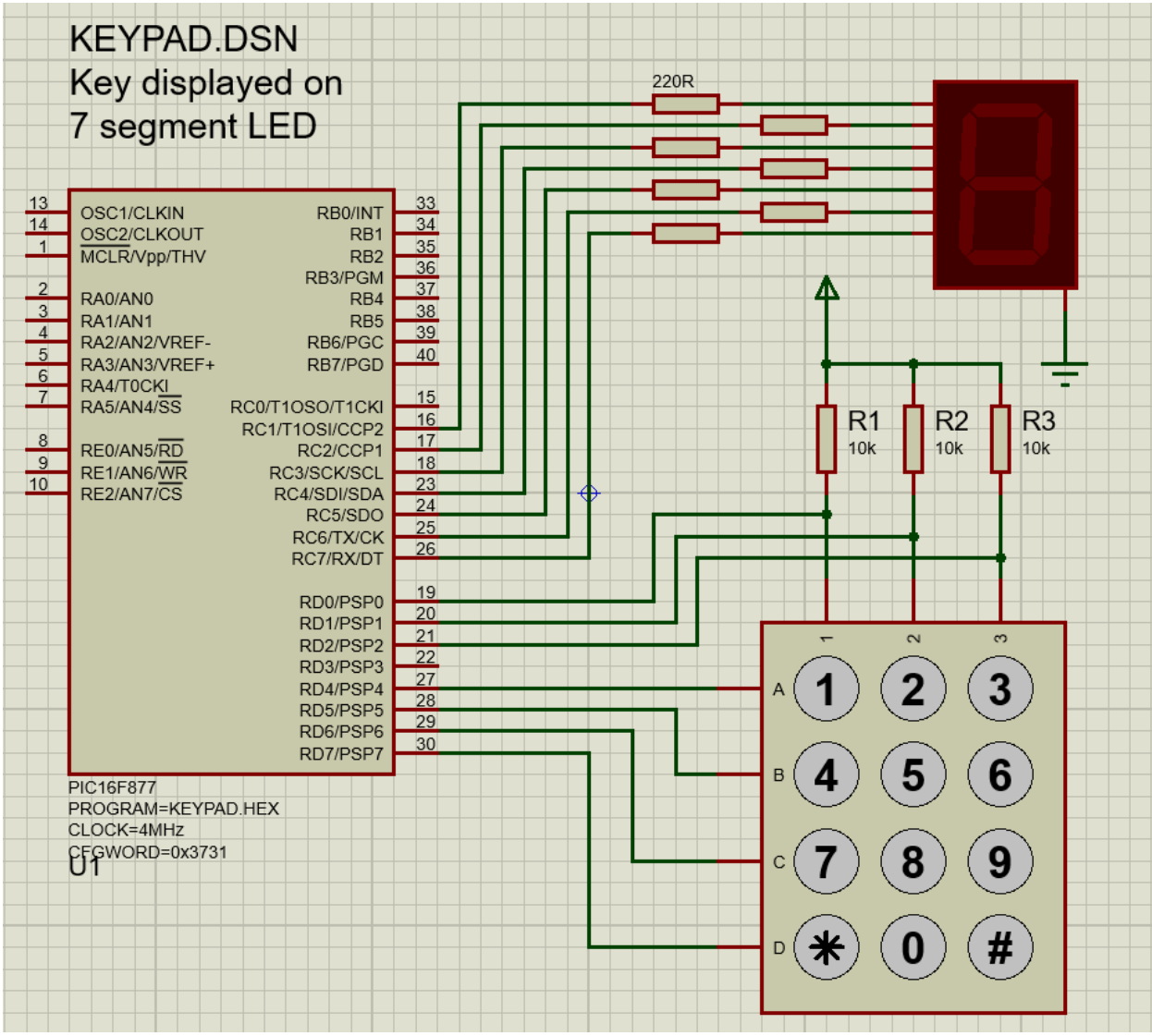

# Code:

;;;;;;;;;;;;;;;;;;;;;;;;;;;;;;;;;;;;;;;;;;;;;;;;;;;;;;;;;;;

; ; KEYPAD.ASM MPB Ver 1.0 28-8-05 ; ; Reads keypad and shows digit on display ; Design file KEYPAD.DSN ;

#### ;;;;;;;;;;;;;;;;;;;;;;;;;;;;;;;;;;;;;;;;;;;;;;;;;;;;;;;;;;;

### PROCESSOR 16F877

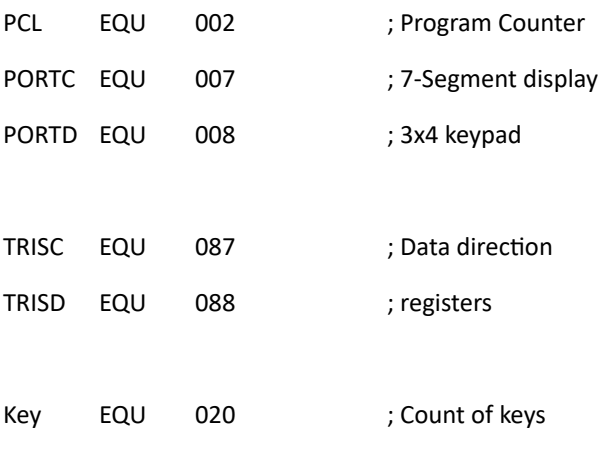

### ; Inialise ports.........................................

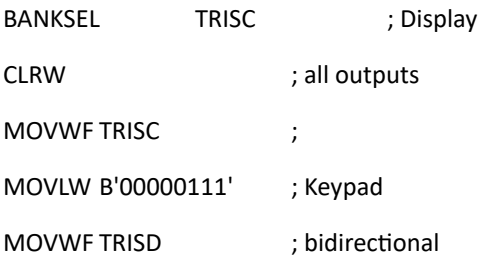

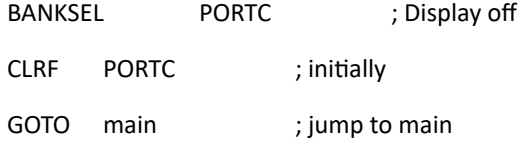

; Check a row of keys .....................................

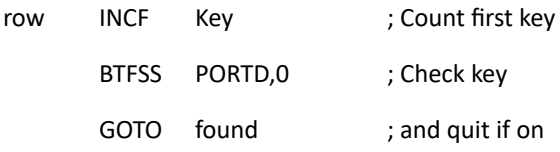

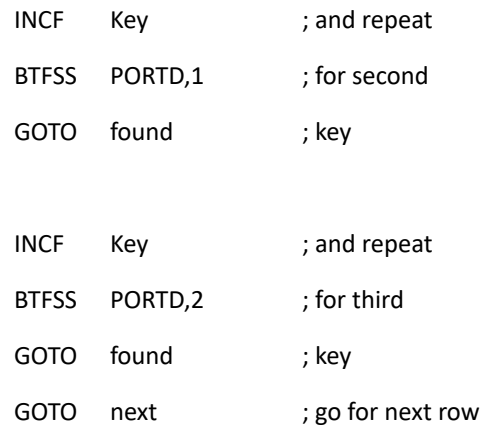

# ; Scan the keypad..........................................

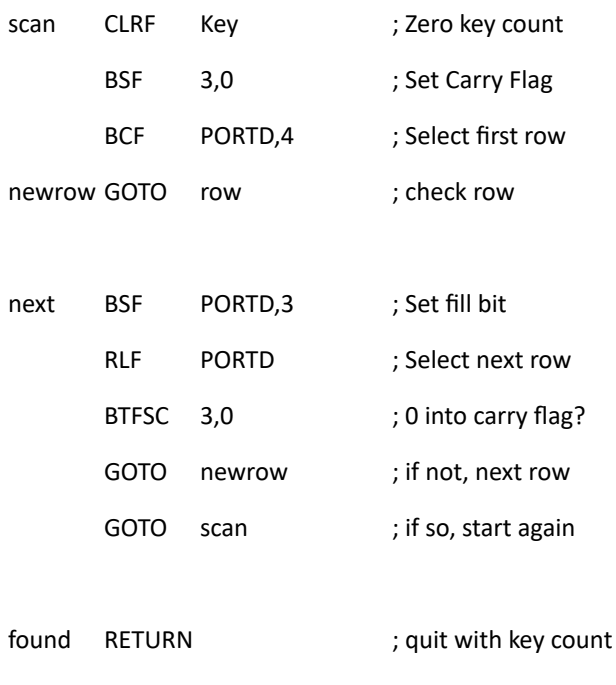

; Display code table.......................................

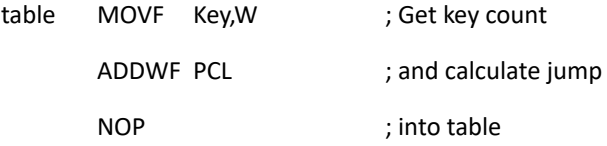

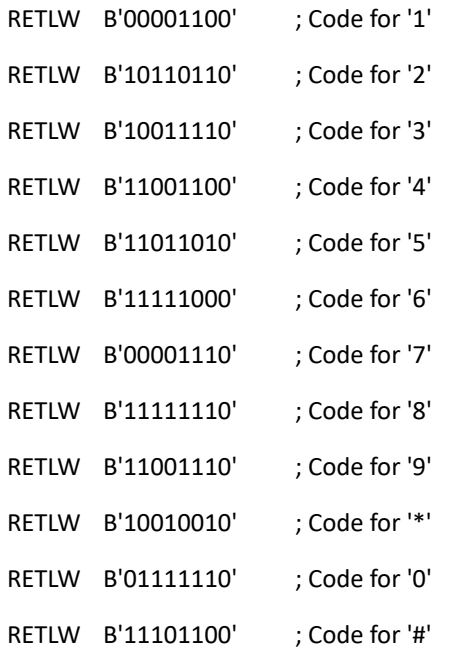

; Output display code......................................

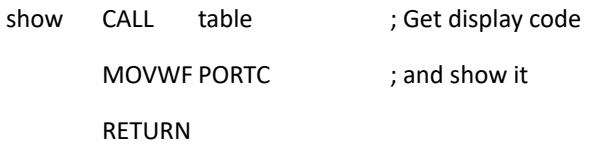

#### ;;;;;;;;;;;;;;;;;;;;;;;;;;;;;;;;;;;;;;;;;;;;;;;;;;;;;;;;;;;

; Read keypad & display....

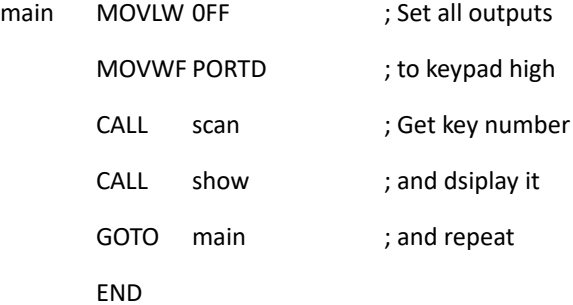

;;;;;;;;;;;;;;;;;;;;;;;;;;;;;;;;;;;;;;;;;;;;;;;;;;;;;;;;;;;

## **CALCULATOR:**

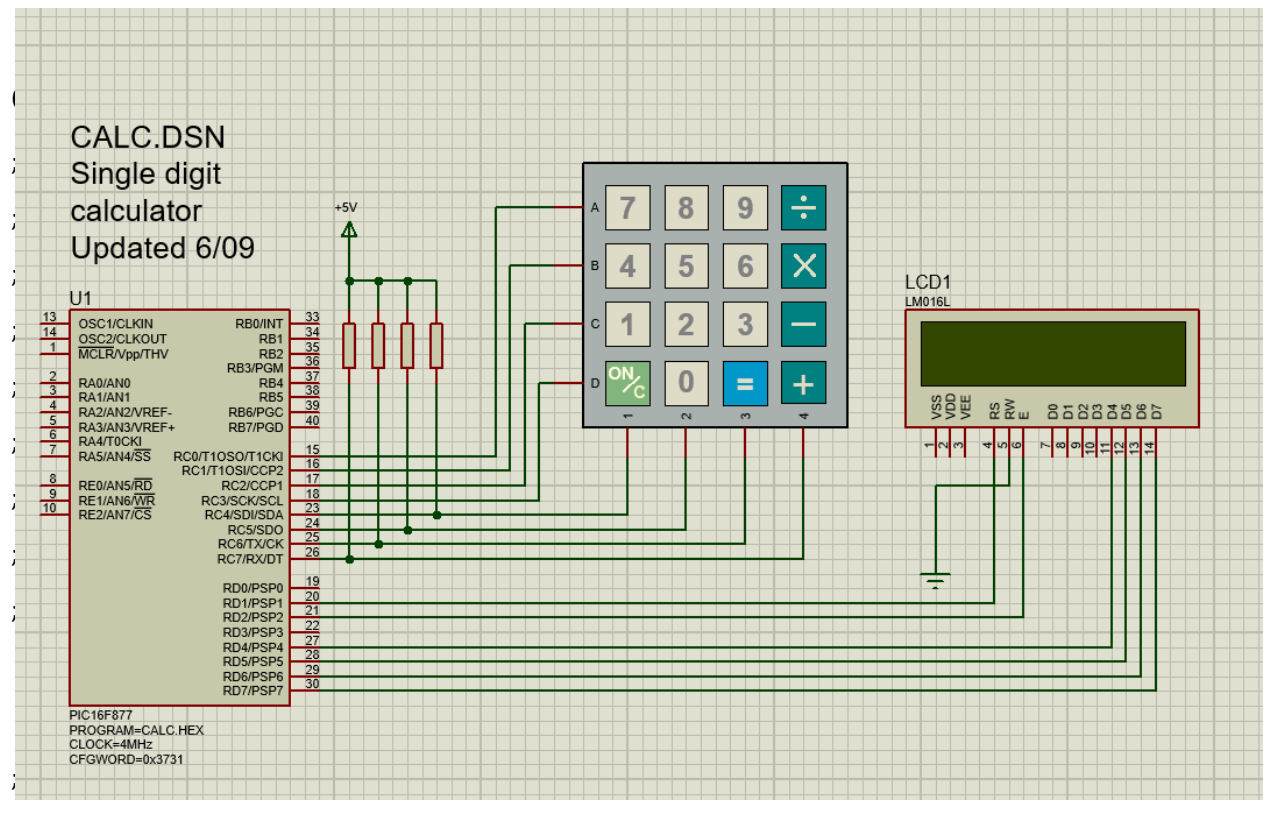

\_\_CONFIG 0x3731

; LABEL EQUATES ;;;;;;;;;;;;;;;;;;;;;;;;;;;;;;;;;;;

#### INCLUDE "P16F877A.INC"

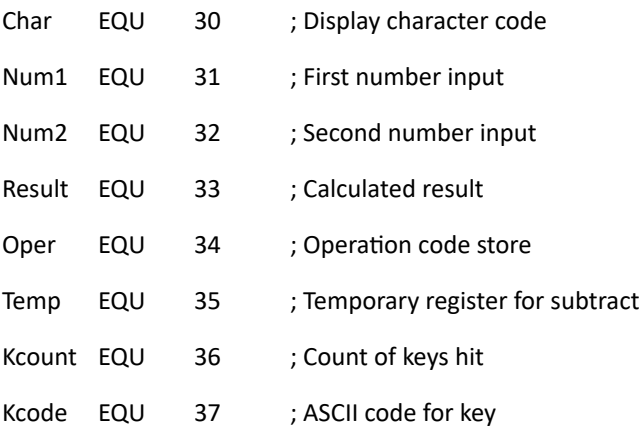

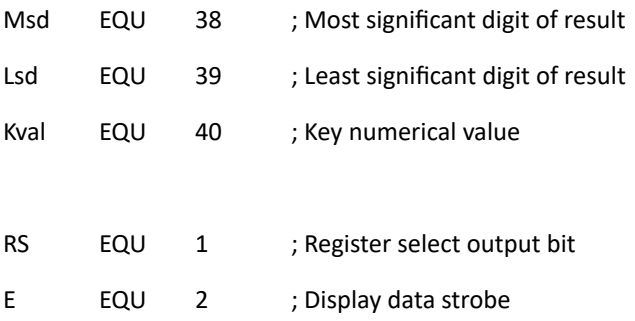

## ; Program begins ;;;;;;;;;;;;;;;;;;;;;;;;;;;;;;;;;;;;;;;;;;

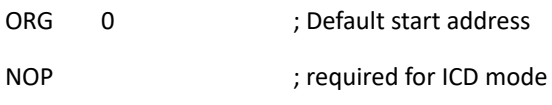

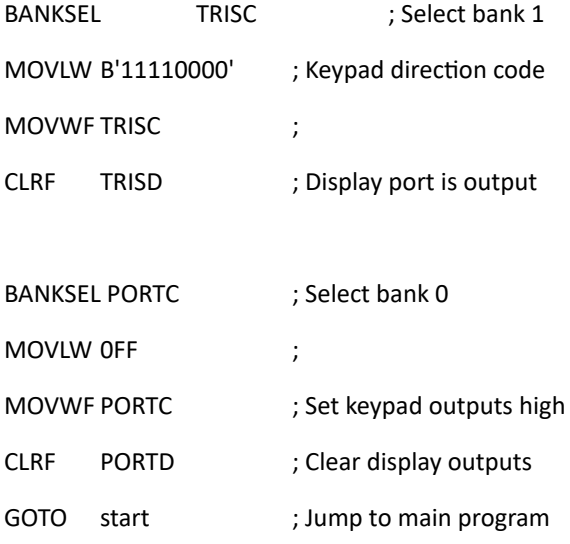

# ; MAIN LOOP ;;;;;;;;;;;;;;;;;;;;;;;;;;;;;;;;;;;;;;;;;;;;;;;

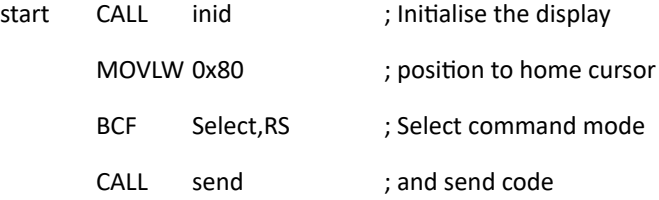

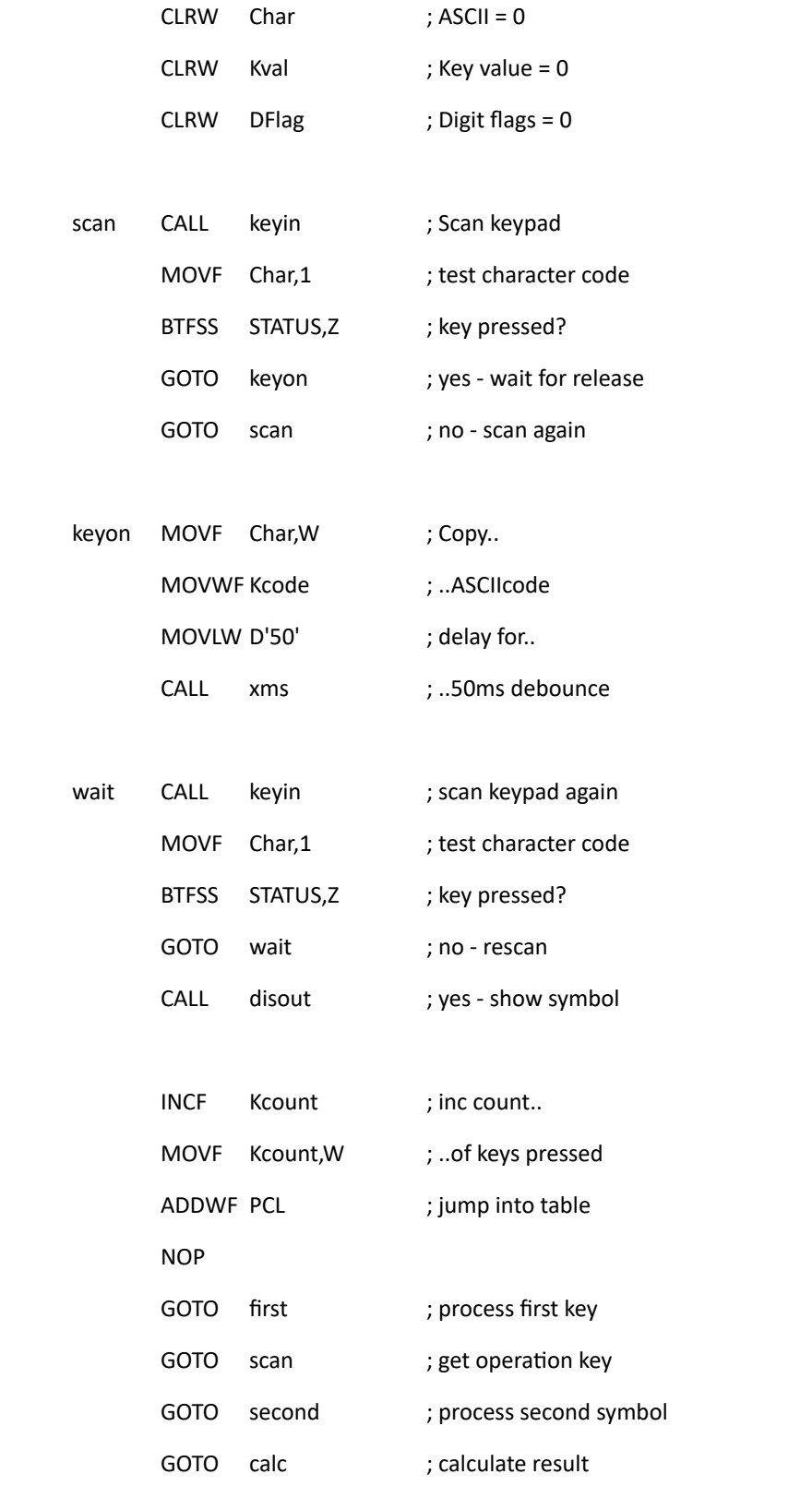

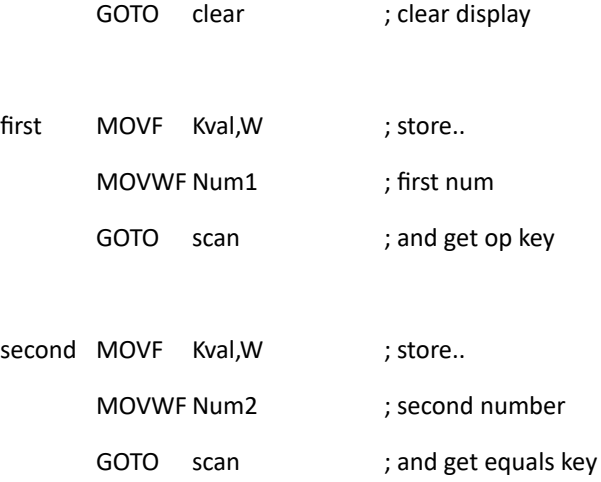

## ; SUBROUTINES ;;;;;;;;;;;;;;;;;;;;;;;;;;;;;;;;;;;;;;;;;;;;;

; Include LCD driver routine

INCLUDE"LCDIS.INC"

; Scan keypad .............................................

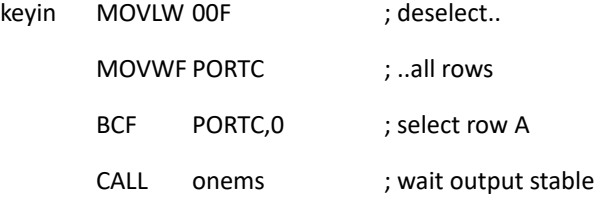

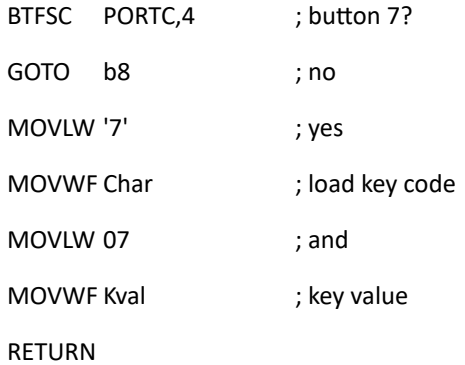

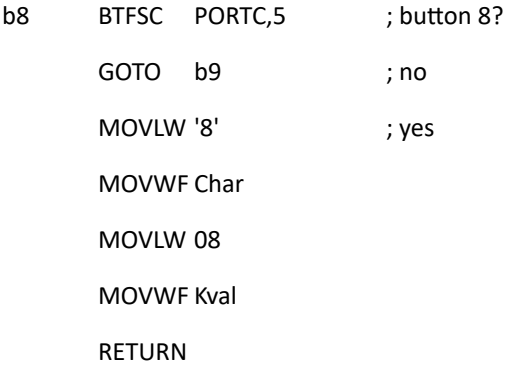

- b9 BTFSC PORTC,6 ; button 9? GOTO bd ; no MOVLW '9' ; yes MOVWF Char MOVLW 09 MOVWF Kval RETURN
- bd BTFSC PORTC,7 ; button /? GOTO rowb ; no MOVLW '/' ; yes MOVWF Char ; store key code MOVWF Oper ; store operator symbol RETURN
- rowb BSF PORTC,0 ; select row B BCF PORTC,1 CALL onems BTFSC PORTC,4 ; button 4? GOTO b5 ; no

MOVLW '4' ; yes MOVWF Char MOVLW 04 MOVWF Kval RETURN b5 BTFSC PORTC,5 ; button 5? GOTO b6 ; no MOVLW '5' ; yes MOVWF Char MOVLW 05 MOVWF Kval

RETURN

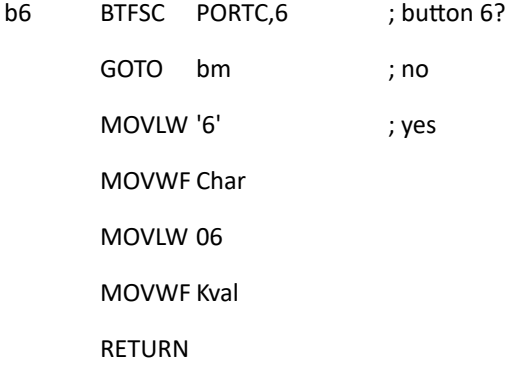

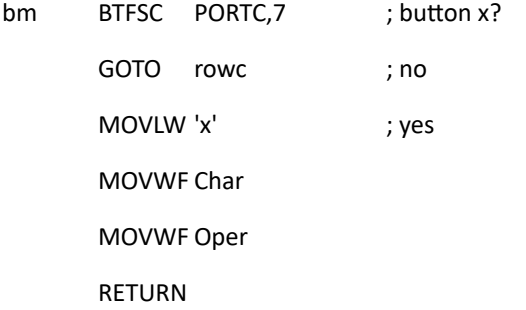

rowc BSF PORTC,1 ; select row C

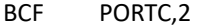

CALL onems

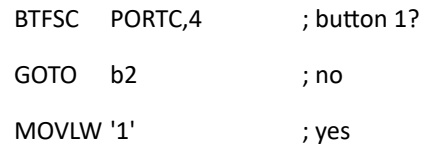

MOVWF Char

MOVLW 01

MOVWF Kval

RETURN

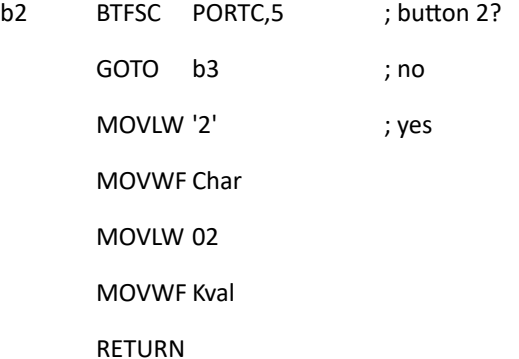

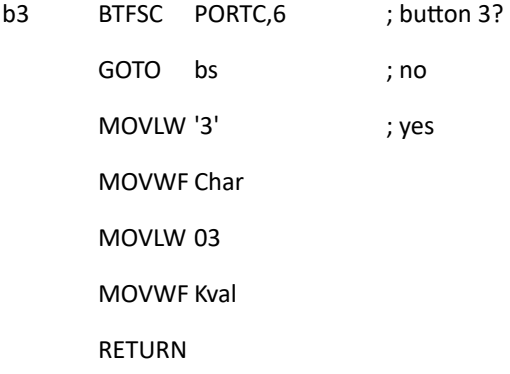

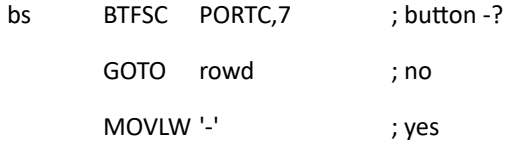

MOVWF Char

MOVWF Oper

RETURN

- rowd BSF PORTC,2 ; select row D BCF PORTC,3
	- CALL onems

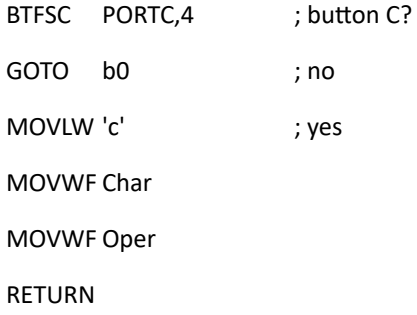

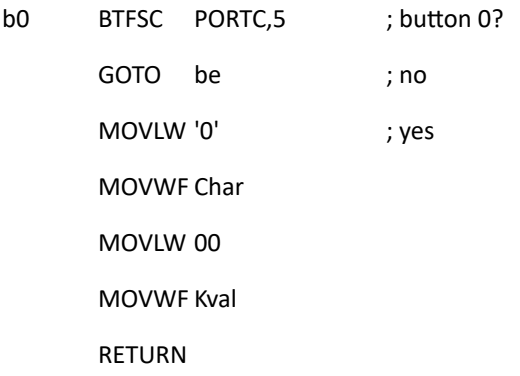

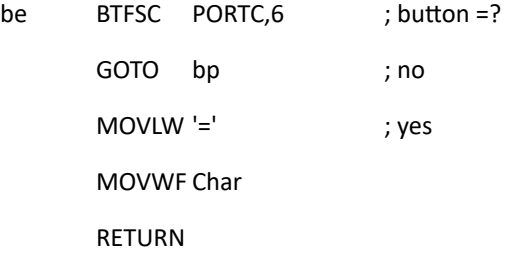

bp BTFSC PORTC,7 ; button +?

GOTO done ; no MOVLW '+' ; yes MOVWF Char MOVWF Oper RETURN done BSF PORTC,3 ; clear last row

CLRF Char ; character code = 0

RETURN

; Write display ...........................................

disout MOVF Kcode, W ; Load the code BSF Select, RS ; Select data mode CALL send ; and send code RETURN

; Process operaons ......................................

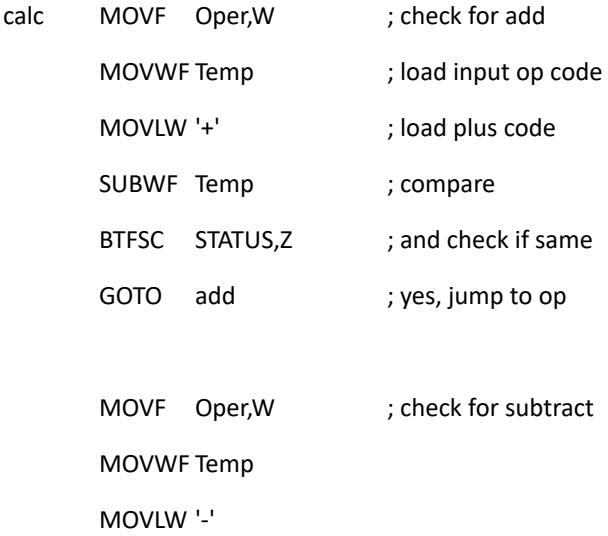

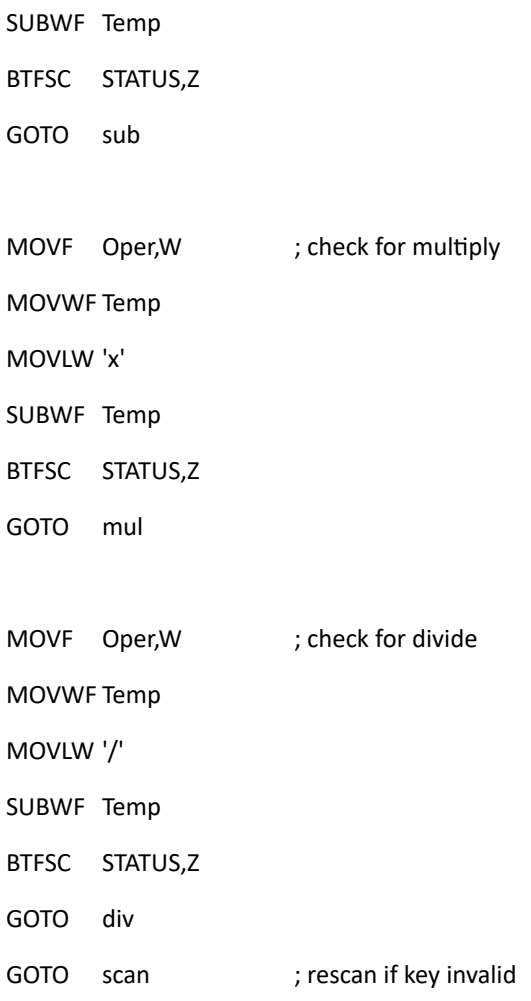

; Calclate results from 2 input numbers ...................

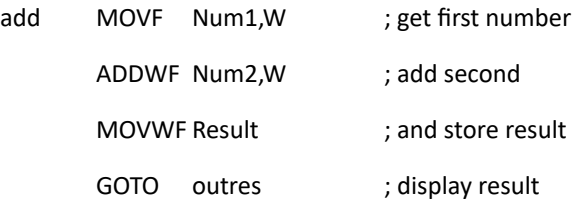

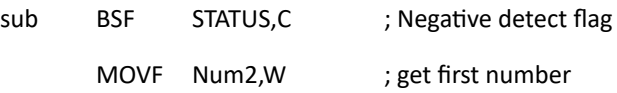

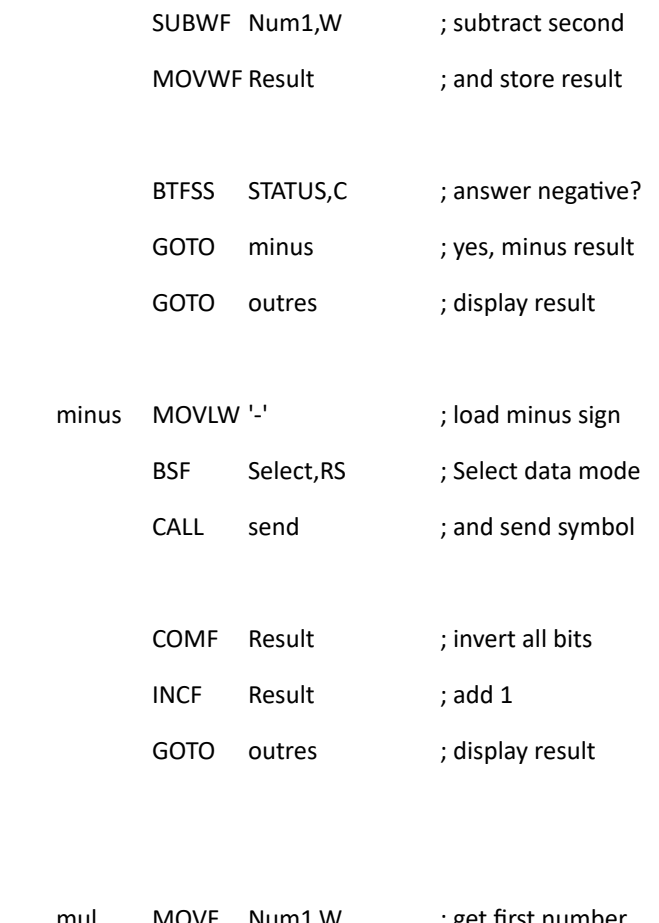

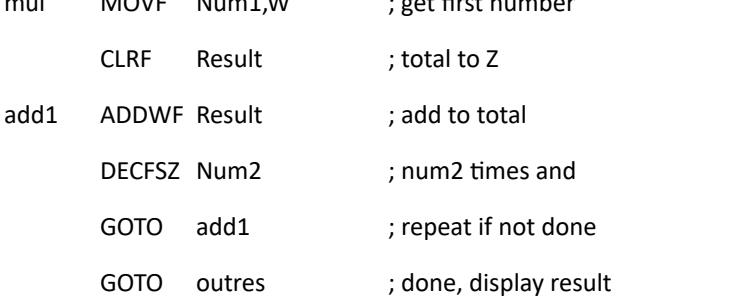

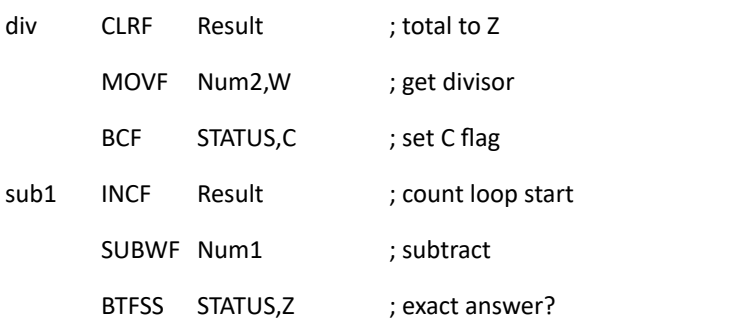

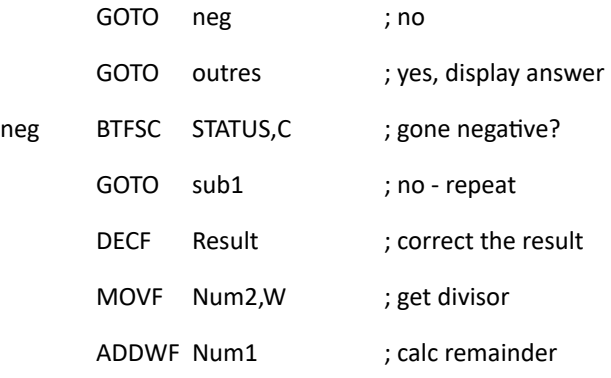

### MOVF Result,W; load result

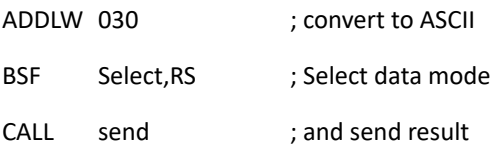

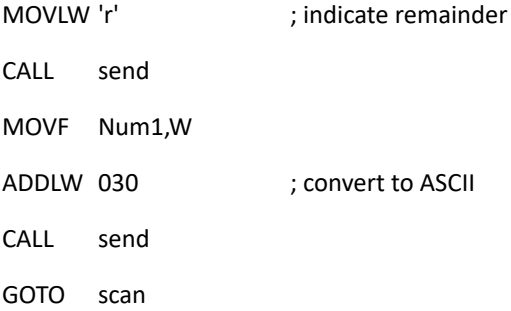

; Convert binary to BCD ...................................

outres MOVF Result,W; load result

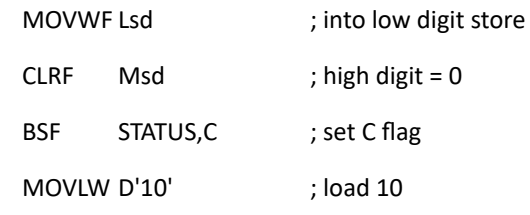

again SUBWF Lsd ; sub 10 from result

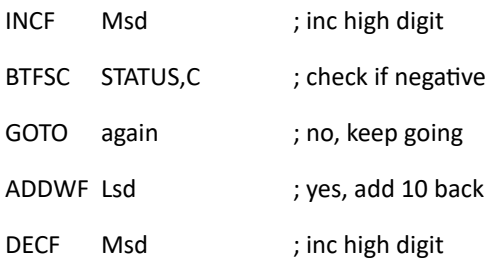

## ; display 2 digit BCD result ..............................

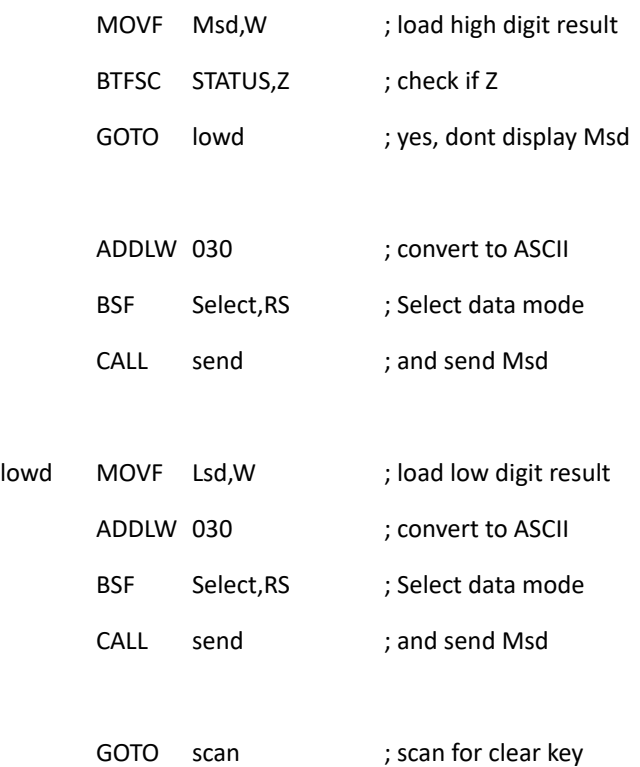

# ; Restart ................................................

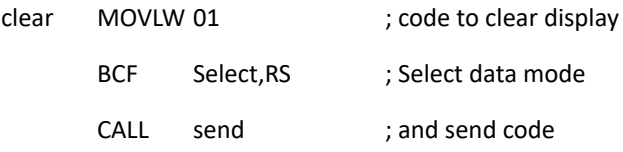

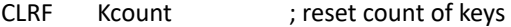

GOTO scan ; and rescan keypad

END ;;;;;;;;;;;;;;;;;;;;;;;;;;;;;;;;;;;;;;;;;;